# **Лекции по информатике**

Автор: Смирнов Михаил Станиславович, заведующий учебно-вычислительной лабораторией кафедры строительной механики и теории упругости Санкт-Петербургского государственного политехнического университета

# **ЛЕКЦИЯ 1**

Данный курс лекций по информатике разработан кафедрой строительной механики и теории упругости Санкт-Петербургского Государственного Технического Университета для студентов, готовящихся к сдаче тестов по основам информатики. Эти материалы разрешается копировать и распространять, но запрещается использовать в коммерческих целях. При обнаружении в тексте ошибок и неточностей просьба сообщать Смирнову М.С. (e-mail: missmi@mail.ru)

### **1. ИНФОРМАЦИЯ И ЕЕ РОЛЬ В СОВРЕМЕННОМ ОБЩЕСТВЕ.**

ИНФОРМАТИКА- НАУКА, ИЗУЧАЮЩАЯ СПОСОБЫ АВТОМАТИЗИРОВАННОГО СОЗДАНИЯ, ХРАНЕНИЯ, ОБРАБОТКИ, ИСПОЛЬЗОВАНИЯ, ПЕРЕДАЧИ И ЗАЩИТЫ ИНФОРМАЦИИ. ИНФОРМАЦИЯ- НАБОР СИМВОЛОВ, ГРАФИЧЕСКИХ ОБРАЗОВ ИЛИ ЗВУКОВЫХ СИГНАЛОВ, НЕСУЩИХ ОПРЕДЕЛЕННУЮ СМЫСЛОВУЮ НАГРУЗКУ.

Например, этот или любой другой текст, имеющий определенный смысл, состоит из набора символов- букв, знаков препинания, цифр, которые объединяются в слова, те в свою очередь - в предложения и далее - в абзацы. Человек, чтобы сообщить что-либо собеседнику произносит определенные фразы- то есть издает звуковые сигналы. Изображение на знаке дорожного движения доводит до водителя автомобиля определенную информацию, например об имеющейся впереди опасности.

ЭЛЕКТРОННО-ВЫЧИСЛИТЕЛЬНАЯ МАШИНА (ЭВМ) ИЛИ КОМПЬЮТЕР (англ. computer- -вычислитель)-УСТРОЙСТВО ДЛЯ АВТОМАТИЗИРОВАННОЙ ОБРАБОТКИ ИНФОРМАЦИИ. Принципиальное отличие использования ЭВМ от всех других способов обработки информации заключается в способности выполнения определенных операций без непосредственного участия человека, но по заранее составленной им программе. Информация в современном мире приравнивается по своему значению для развития общества или страны к важнейшим ресурсам наряду с сырьем и энергией. Еще в 1971 году президент Академии наук США Ф.Хандлер говорил: "Наша экономика основана не на естественных ресурсах, а на умах и применении научного знания".

В развитых странах большинство работающих заняты не в сфере производства, а в той или иной степени занимаются обработкой информации. Поэтому философы называют нашу эпоху постиндустриальной. В 1983 году американский сенатор Г.Харт охарактеризовал этот процесс так: "Мы переходим от экономики, основанной на тяжелой промышленности, к зкономике, которая все больше ориентируется на информацию, новейшую технику и технологию, средства связи и услуги."

### **2. КРАТКАЯ ИСТОРИЯ РАЗВИТИЯ ВЫЧИСЛИТЕЛЬНОЙ ТЕХНИКИ.**

Вся история развития человеческого общества связана с накоплением и обменом информацией (наскальная живопись, письменность, библиотеки, почта, телефон, радио, счеты и механические арифмометры и др.). Коренной перелом в области технологии обработки информации начался после второй мировой войны. В вычислительных машинах первого поколения основными элементами были электронные лампы. Эти машины занимали громадные залы, весили сотни тонн и расходовали сотни киловатт электроэнергии. Их быстродействие и надежность были низкими, а стоимость достигала 500-700 тысяч долларов.

Появление более мощных и дешевых ЭВМ второго поколения стало возможным благодаря изобретению в 1948 году полупроводниковых устройств- транзисторов. Главный недостаток машин первого и второго поколений заключался в том, что они собирались из большого числа компонент, соединяемых между собой. Точки соединения (пайки) являются самыми ненадежными местами в электронной технике, поэтому эти ЭВМ часто выходили из строя.

В ЭВМ третьего поколения (с середины 60-х годов ХХ века) стали использоваться интегральные микросхемы (чипы)- устройства, содержащие в себе тысячи транзисторов и других элементов, но изготовляемые как единое целое, без сварных или паяных соединений этих элементов между собой. Это привело не только к резкому увеличению надежности ЭВМ, но и к сниижению размеров, энергопотребления и стоимости (до 50 тысяч долларов).

История ЭВМ четвертого поколения началась в 1970 году, когда ранее никому не известная америкнская фирма INTEL создала большую интегральную схему (БИС), содержащую в себе практически всю основную электронику компьютера. Цена одной такой схемы (микропроцессора) составляла всего несколько десятков долларов, что в итоге и привело к снижению цен на ЭВМ до уровня доступных широкому кругу пользователей.

### СОВРЕМЕННЫЕ ЭВМ - ЭТО ЭВМ ЧЕТВЕРТОГО ПОКОЛЕНИЯ, В КОТОРЫХ ИСПОЛЬЗУЮТСЯ БОЛЬШИЕ ИНТЕГРАЛЬНЫЕ СХЕМЫ.

90-ые годы ХХ-го века ознаменовались бурным развитием компьютерных сетей, охватывающих весь мир. Именно к началу 90-ых количество подключенных к ним компьютеров достигло такого большого значения, что объем ресурсов доступных пользователям сетей привел к переходу ЭВМ в новое качество. Компьютеры стали инструментом для принципиально нового способа общения людей через сети, обеспечивающего практически неограниченный доступ к информации, находящейся на огромном множестве ЭВМ во всем мире - "глобальной информационной среде обитания".

### **3. ОСНОВНЫЕ ФУНКЦИОНАЛЬНЫЕ ЧАСТИ ЭВМ.**

ОСНОВНЫЕ ПРИНЦИПЫ УСТРОЙСТВА ЭВМ БЫЛИ ПРЕДЛОЖЕНЫ ДЖОНОМ ФОН НЕЙМАНОМ - выдающимся американским математиком венгерского происхождения в 1945 году. В соответствии с ними в любой ЭВМ должны иметься четыре основных функциональных части. Взаимодействие между ними можно упрощенно изобразить в виде схемы:

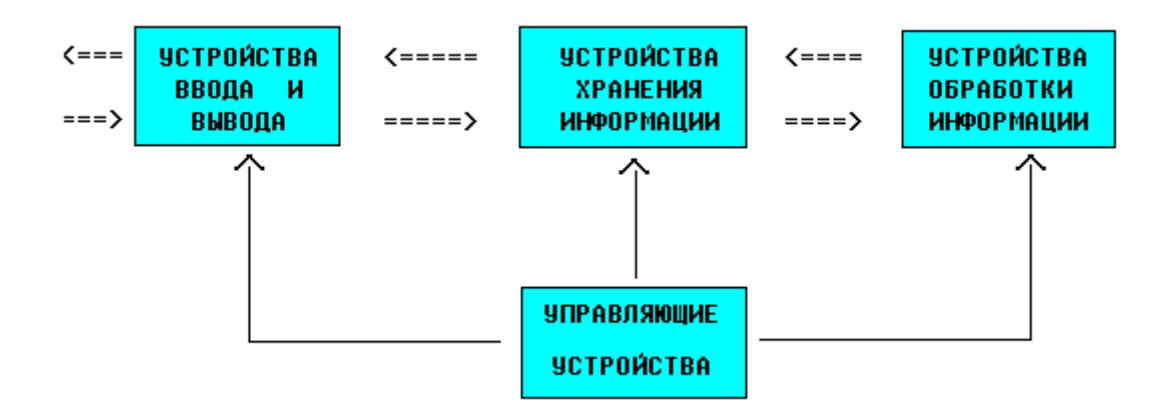

На схеме двойные стрелки соответствуют движению данных (информация в ЭВМ называется данными). Человек вводит данные в компьютер через устройства вводавывода, эти данные могут храниться в устройствах хранения информации и обрабатываться в устройствах обработки информации. Полученные результаты также могут запоминаться в устройствах хранения информации и выдаваться человеку с помощью устройств ввода-вывода. Управляющие устройства управляют всем этим процессом, что изображено на схеме одинарными стрелками.

Так, в общих чертах, работают все ЭВМ, начиная с простейших калькуляторов и кончая суперкомпьютерами.

# **ЛЕКЦИЯ 2**

### **4. УСТРОЙСТВА ХРАНЕНИЯ ИНФОРМАЦИИ.**

Различают устройства хранения информации, реализованные в виде электронных схем, и накопители информации, при помощи которых данные записываются на какой-либо носитель, например магнитный или оптический (ранее использовались даже бумажные носители- перфокарты и перфоленты). Устройства, представляющие собой электронные схемы, отличаются небольшим временем доступа к данным, но не позволяют хранить большие объемы информации. Накопители информации наоборот дают возможность хранить большие объемы информации, но время ее записи и считывания там велико. Поэтому эффективная работа на компьютере возможна только при совместном использовании накопителей информации и устройств хранения, реализованных в виде электронных схем.

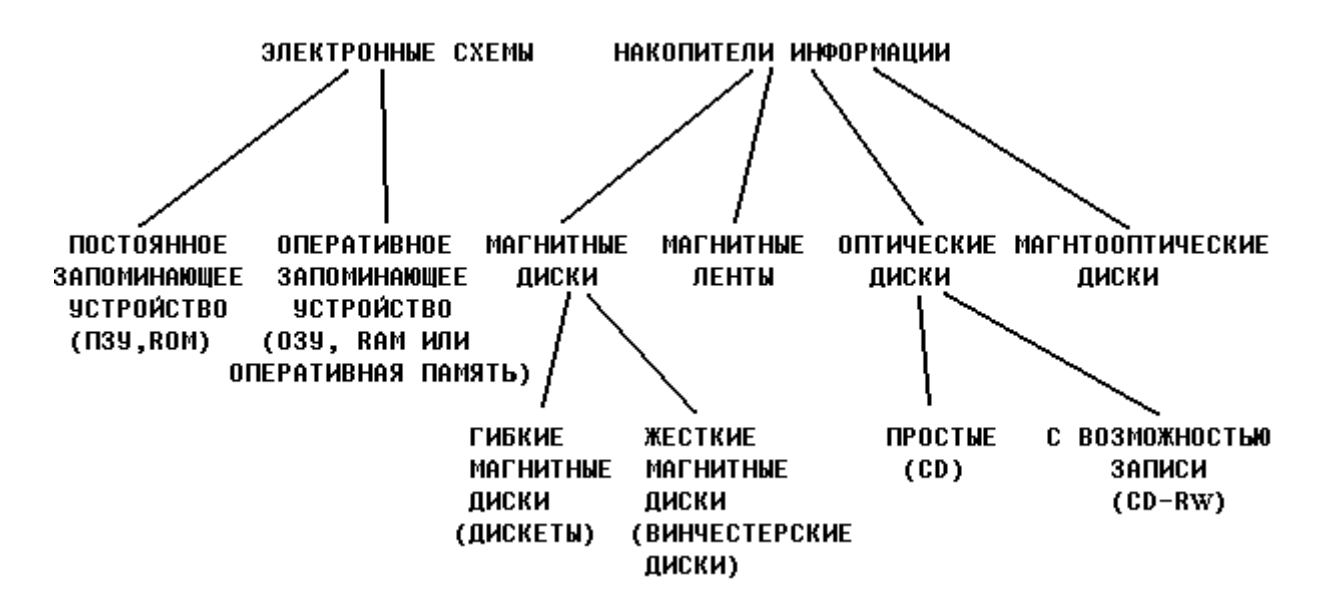

ОПЕРАТИВНАЯ ПАМЯТЬ ПРЕДНАЗНАЧЕНА ДЛЯ ХРАНЕНИЯ ИСПОЛНЯЕМЫХ В ДАННЫЙ МОМЕНТ ПРОГРАММ И НЕОБХОДИМЫХ ДЛЯ ЭТОГО ДАННЫХ. Иными словами, в ОЗУ хранится информация, с которой ведется работа в данный момент времени.

ПОСТОЯННОЕ ЗАПОМИНАЮЩЕЕ УСТРОЙСТВО ПРЕДНАЗНАЧЕНО ДЛЯ ХРАНЕНИЯ НЕИЗМЕНЯЕМОЙ ИНФОРМАЦИИ. В компьютере постоянно должна храниться информация, которая нужна при каждом его включении. Например, в ПЗУ записываются команды, которые компьютер должен выполнить сразу после включения питания для начала работы. СОДЕРЖИМОЕ ОПЕРАТИВНОЙ ПАМЯТИ ПРОПАДАЕТ ПРИ ВЫКЛЮЧЕНИИ ПИТАНИЯ, СОДЕРЖИМОЕ ПЗУ ПРИ ВЫКЛЮЧЕНИИ ПИТАНИЯ СОХРАНЯЕТСЯ. Поэтому ПЗУ иногда называют энергонезависимой памятью.

ГИБКИЕ МАГНИТНЫЕ ДИСКИ (ДИСКЕТЫ) ПРЕДНАЗНАЧЕНЫ, КАК ПРАВИЛО, ДЛЯ ПЕРЕНОСКИ ИНФОРМАЦИИ С ОДНОЙ ЭВМ НА ДРУГУЮ. ЖЕСТКИЕ МАГНИТНЫЕ ДИСКИ - ЭТО, КАК ПРАВИЛО, НЕСЪЕМНЫЕ УСТРОЙСТВА, ПРЕДНАЗНАЧЕННЫЕ ДЛЯ ХРАНЕНИЯ БОЛЬШИХ ОБЪЕМОВ ИНФОРМАЦИИ. МАГНИТНЫЕ ЛЕНТЫ, ОПТИЧЕСКИЕ И МАГНИТООПТИЧЕСКИЕ ДИСКИ ИСПОЛЬЗУЮТСЯ И ДЛЯ ТОГО И ДЛЯ ДРУГОГО.

Принцип записи информации на магнитные ленты и диски аналогичен принципу записи звука в магнитофоне. В магнитооптических дисках информация также хранится на магнитном носителе, но чтение и запись осуществляются лучом лазера, что значительно повышает сохранность информации. Информация на лазерных дисках представляет собой участки в различной степени отражающие лазерный луч.

УСТРОЙСТВО ДЛЯ РАБОТЫ С ДИСКЕТАМИ НАЗЫВАЕТСЯ ДИСКОВОДОМ, ДЛЯ РАБОТЫ С ЛАЗЕРНЫМИ ДИСКАМИ - CD-ROM (произносится "си-ди-ром").

### **5. УПОРЯДОЧИВАНИЕ ИНФОРМАЦИИ НА ДИСКЕ.**

Для того, чтобы найти на диске нужную информацию, все данные находящиеся на нем нужно привести в систему аналогично тому, как например в архивах, библиотеках, офисах приводят в систему хранящиеся там документы и книги- по шкафам, полкам, ящикам, папкам.

Правила упорядочивания информации могут отличаться друг от друга в зависимости от типов программ, управляющих работой компьютеров (операционных систем), хотя общие понятия для всех операционных систем одинаковы. Ниже описаны правила, принятые в операционной системе MS-DOS (произносится "эм-эс-дос").

ЛОГИЧЕСКИЙ ДИСК- ЭТО ЛИБО ВЕСЬ ДИСК, ЛИБО ЧАСТЬ ДИСКА, ПРЕДНАЗНАЧЕННАЯ ДЛЯ ХРАНЕНИЯ ОПРЕДЕЛЕННОГО ОБЪЕМА ИНФОРМАЦИИ. ЛОГИЧЕСКИЙ ДИСК ОБОЗНАЧАЕТСЯ БОЛЬШОЙ ЛАТИНСКОЙ БУКВОЙ С ДВОЕТОЧИЕМ, НАПРИМЕР, А: , В: , С: , Z: .

В компьютере может иметься доступ к нескольким жестким дискам, дисководам для дискет, CD-ROMам. Каждый из них может представлять собой отдельный логический диск, но некоторые жесткие диски могут быть разделены на части, каждая из которых является отдельным логическим диском. Иногда и часть оперативной памяти может рассматриваться как логический диск (электронный диск), но при выключении питания содержимое такого электронного диска пропадает.

Компьютер работает с каждым логическим диском как с отдельным устройством, хотя на самом деле он может представлять собой лишь часть реального (физического) диска и даже часть оперативной памяти:

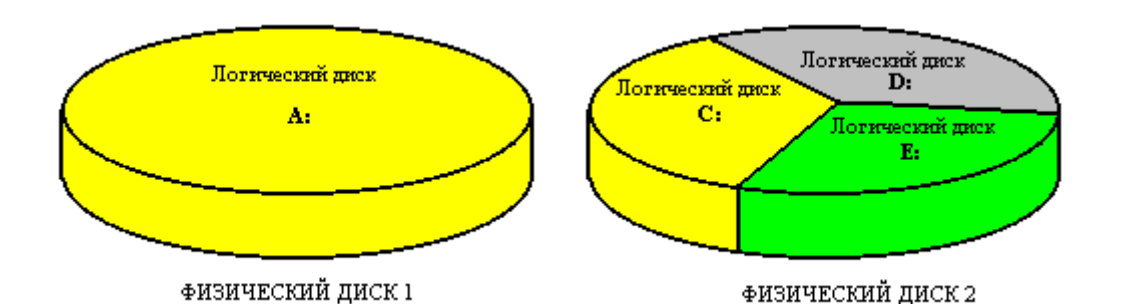

Гибкие магнитные диски принято обозначать как диски А: и В: КАТАЛОГ(ДИРЕКТОРИЯ,англ.directory)- ЧАСТЬ ЛОГИЧЕСКОГО ДИСКА, ПРЕДНАЗНАЧЕННАЯ ДЛЯ ХРАНЕНИЯ ОПРЕДЕЛЕННОГО ОБЪЕМА ИНФОРМАЦИИ. ИМЯ КАТАЛОГА (в слове "каталог" ударение делается на последнем слоге) СОДЕРЖИТ ДО 8 СИМВОЛОВ. ЕГО ПРИНЯТО ЗАПИСЫВАТЬ БОЛЬШИМИ ЛАТИНСКИМИ БУКВАМИ, НАПРИМЕР: STUDENT , IVANOV , TEXT и т.д.

В именах каталогов нельзя использовать пробелы, точки, запятые, но можно использовать цифры и символы \$,#,-, ,&,@,!,%,(,),{,},",^,~.

КАТАЛОГ МОЖЕТ ВКЛЮЧАТЬ В СЕБЯ НЕСКОЛЬКО ДРУГИХ КАТАЛОГОВ (ПОДКАТАЛОГОВ) И ВХОДИТЬ В СОСТАВ ОДНОГО ДРУГОГО КАТАЛОГА (НАДКАТАЛОГА). ЛОГИЧЕСКИЙ ДИСК ТАКЖЕ ЯВЛЯЕТСЯ КАТАЛОГОМ САМОГО ВЫСОКОГО УРОВНЯ- КОРНЕВЫМ КАТАЛОГОМ. ТАКИМ ОБРАЗОМ НА ДИСКЕ ОБРАЗУЕТСЯ СИСТЕМА КАТАЛОГОВ, ИМЕЮЩАЯ ДРЕВОВИДНУЮ СТРУКТУРУ, НАПРИМЕР:

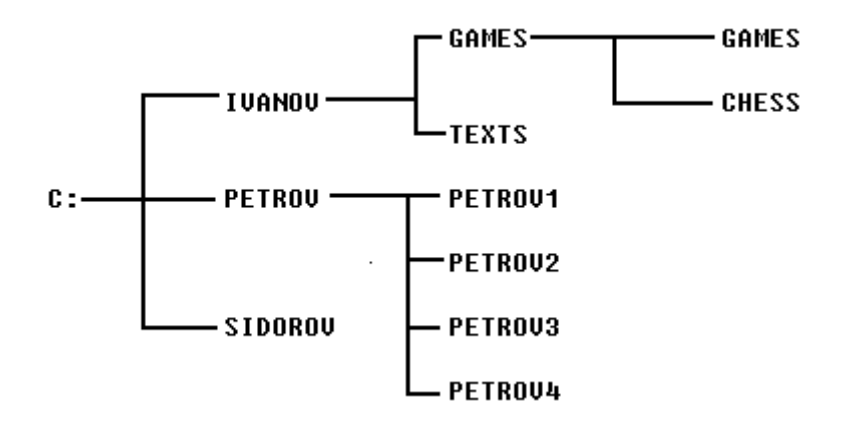

Пусть в какой-то организации (офисе фирмы, конструкторском бюро и т.п.) три сотрудника по фамилиям Иванов, Петров и Сидоров используют для работы один компьютер и, чтобы упорядочить информацию с которой работает каждый из них, на диске С: выделены три каталога IVANOV, PETROV и SIDOROV (см. рисунок). Предположим, что Иванов использует компьютер в двух целях- готовит деловые (или какие-то другие) документы и играет (конечно, в свободное время) в компьютерные игры. Поэтому он выделил в своем каталоге IVANOV два подкаталога TEXTS (для текстов) и GAMES (для игр). В каталоге GAMES, в свою очередь, выделены два других подкаталога-CHESS (для шахмат) и GAMES (для остальных игр). Петров выделил в своем каталоге четыре подкаталога, а Сидоров решил подкаталогов не создавать (наверное он не часто пользуется компьютером).

Так могла образоваться изображенная на рисунке система каталогов, называемая деревом каталогов.

Обратите внимание, что на диске могут быть каталоги с одинаковыми именами, но они должны находиться в разных надкаталогах. Например на рисунке, каталог GAMES находится в надкаталоге IVANOV, но сам является надкаталогом для другого каталога с тем же именем GAMES .

КАТАЛОГ, РАБОТА С КОТОРЫМ ВЕДЕТСЯ В ДАННЫЙ МОМЕНТ ВРЕМЕНИ НАЗЫВАЕТСЯ ТЕКУЩИМ. Каталоги похожи на папки, в которые вкладываются листы бумаги с какой-то информацией. Кстати, в операционной системе WINDOWS'95 (произносится "виндоус 95") каталоги так и называются - папками (folders). А вот роль листов бумаги, вкладываемых в папки, играют файлы.

ФАЙЛ- ИМЕЮЩАЯ СВОЕ ИМЯ, НАХОДЯЩАЯСЯ В ОДНОМ ИЗ КАТАЛОГОВ ЛЮБОГО УРОВНЯ, ОБЛАСТЬ ДИСКА, СОДЕРЖАЩАЯ ОПРЕДЕЛЕННЫЙ ОБЪЕМ ОДНОТИПНОЙ ИНФОРМАЦИИ.

ИМЯ ФАЙЛА СОСТОИТ ИЗ СОБСТВЕННО ИМЕНИ, СОДЕРЖАЩЕГО ОТ 1 ДО 8 СИМВОЛОВ, И НЕОБЯЗАТЕЛЬНОГО РАСШИРЕНИЯ, СОСТОЯЩЕГО ИЗ ТОЧКИ И СЛЕДУЮЩИХ ЗА НЕЙ ОДНОГО, ДВУХ ИЛИ ТРЕХ СИМВОЛОВ. ИМЯ ФАЙЛА ПРИНЯТО ЗАПИСЫВАТЬ МАЛЕНЬКИМИ ЛАТИНСКИМИ БУКВАМИ: student.txt , document.txt , program.c , game1.exe , readme .

student .txt имя расширение В именах файлов и расширениях можно использовать те же символы, что и в именах каталогов.

РАСШИРЕНИЕ ИМЕНИ ФАЙЛА, КАК ПРАВИЛО, УКАЗЫВАЕТ НА ТО, К КАКОМУ ТИПУ ОТНОСИТСЯ ЕГО СОДЕРЖИМОЕ, например:

.txt- файл содержит текст;

.c- в файле содержится текст программы на языке СИ;

.pas- в файле содержится текст программы на языке ПАСКАЛЬ;

.hlp- в файле содержится справочная информация (от англ. help-помощь).

Вообще говоря, расширения, как и имена можно придумывать произвольно, однако определенные программы работают с файлами определенного типа, и, чтобы отличить эти файлы от других, следует придерживаться общепринятых расширений, например:

.doc-в файле содержится текст, созданный программой WORD;

.xls-в файле содержится таблица, созданная программой EXCEL

.wq!-в файле содержится таблица, созданная программой QUATTRO

ФАЙЛЫ, ПРЕДСТАВЛЯЮЩИЕ СОБОЙ ГОТОВЫЕ К ИСПОЛНЕНИЮ ПРОГРАММЫ, ИМЕЮТ РАСШИРЕНИЯ .EXE , .BAT и .COM .

В качестве примера приведем рассмотренное выше дерево каталогов, но с файлами:

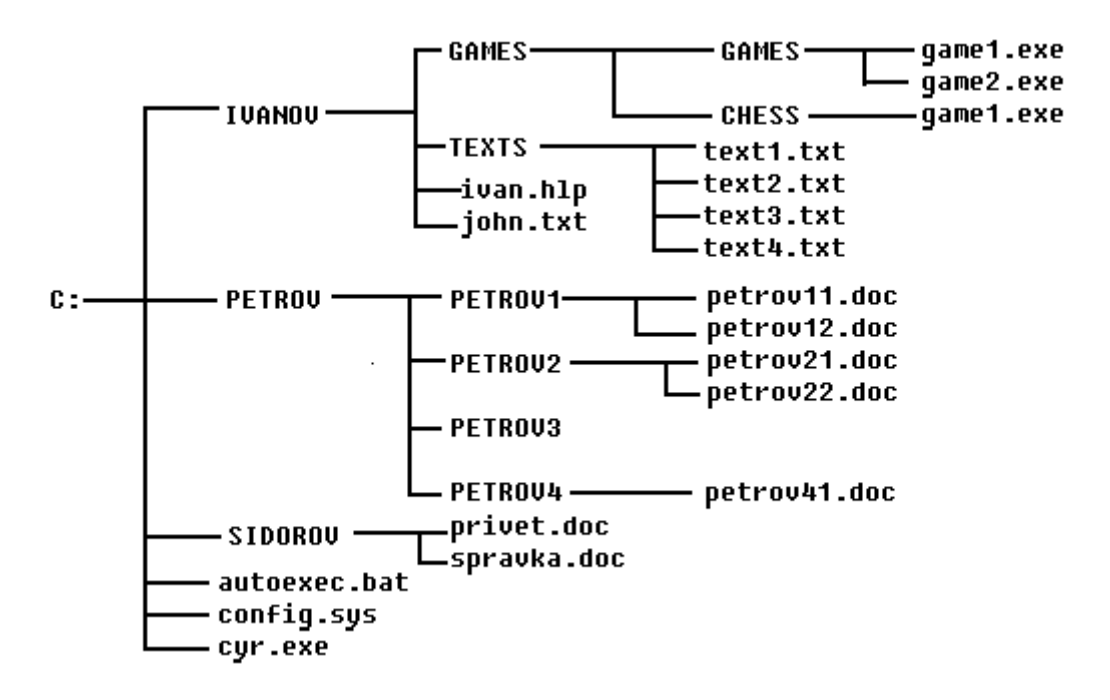

Обратите внимание, что файлы autoexec.bat , config.sys , cyr.exe на схеме находятся в корневом каталоге C:, файлы ivan.hlp , john.txt - в каталоге IVANOV. Как и в случае с каталогами, на диске могут быть файлы с одинаковыми именами, но тогда они должны находиться в разных каталогах (файлы game1.exe на схеме).

### ПОЛНОЕ ИМЯ ФАЙЛА- ИМЯ ФАЙЛА С УКАЗАНИЕМ ПУТИ К НЕМУ ОТ КОРНЕВОГО КАТАЛОГА. ПРИ ЭТОМ ИМЕНА КАТАЛОГОВ И ФАЙЛОВ ОТДЕЛЯЮТСЯ ДРУГ ОТ ДРУГА ОБРАТНОЙ КОСОЙ ЧЕРТОЙ - " \ ", НАПРИМЕР:

### C:\IVANOV\GAMES\GAMES\game1.exe

 $\overline{I\text{IVTB}}$ 

имя файла

Полное имя файла нужно для того, чтобы точно указать, на каком диске, в каком каталоге его найти, аналогично тому, как у нас указывается почтовый адрес человека: область, город, улица, дом, квартира и только потом фамилия.

Отличия правил записи имен каталогов (папок) и файлов в операционной системе WINDOWS'95 заключаются в следующем:

1) длина имени файла или папки (каталога) может достигать 255 символов.

2) могут использоваться русские буквы.

3) могут использоваться пробелы.

Например становится допустимым такое имя файла: Письмо моему другу Ивану.doc .

МАСКИ (ШАБЛОНЫ) - ИМЕНА ФАЙЛОВ, В КОТОРЫХ ИСПОЛЬЗУЮТСЯ СИМВОЛЫ "\*" И "?". СИМВОЛ "?" ЗАМЕНЯЕТ ОДИН ЛЮБОЙ СИМВОЛ (в том числе может обозначать и отсутствие символа). Например, маска text?.doc означает все файлы с именами text1.doc , text2.doc , texta.doc , text.doc и т.д.

СИМВОЛ "\*" ЗАМЕНЯЕТ ЛЮБОЕ ЧИСЛО ЛЮБЫХ СИМВОЛОВ. Например, маска text\*.doc означает все файлы с именами text1.doc , text2.doc , texta.doc , text11.doc , textabc.doc , textcons.doc и т.д. Маска \*.com означает все файлы с любыми именами и расширением .com . Маска text.\* означает все файлы с именем text и любыми расширениями. Маска \*.\* означает все файлы (т.е. с любыми именами и расширениями).

Маски удобно использовать, если Вы не уверены в правильности написания имени нужного Вам файла или хотите найти все файлы какого-то одного типа и выполнить над ними какую-то операцию. Например, по команде удалить из текущего каталога файлы \*.\* из него будут удалены все файлы.

# **ЛЕКЦИЯ 3**

### **6.ПРЕДСТАВЛЕНИЕ ТЕКСТОВОЙ ИНФОРМАЦИИ В ЭВМ И ЕЕ ОБЪЕМ.**

ЛЮБОЕ СООБЩЕНИЕ НА ЛЮБОМ ЯЗЫКЕ СОСТОИТ ИЗ ПОСЛЕДОВАТЕЛЬНОСТИ СИМВОЛОВ- БУКВ, ЦИФР, ЗНАКОВ. Действительно, в каждом языке есть свой алфавит из определенного набора букв (например, в русском- 33 буквы, английском- 26, и т.д.). Из этих букв образуются слова, которые в свою очередь, вместе с цифрами и знаками препинания образуют предложения, в результате чего и создается текстовое сообщение. Не является исключением и язык на котором "говорит" компьютер, только набор букв в этом языке является минимально возможным.

В ЭВМ ИСПОЛЬЗУЮТСЯ 2 СИМВОЛА- НОЛЬ И ЕДИНИЦА (0 и 1), АНАЛОГИЧНО ТОМУ, КАК В АЗБУКЕ МОРЗЕ ИСПОЛЬЗУЮТСЯ ТОЧКА И ТИРЕ. Действительно, закодировав привычные человеку символы (буквы, цифры, знаки) в виде нулей и единиц (или точек и тире), можно составить, передать и сохранить любое сообщение.

ЭТО СВЯЗАНО С ТЕМ, ЧТО ИНФОРМАЦИЮ, ПРЕДСТАВЛЕННУЮ В ТАКОМ ВИДЕ, ЛЕГКО ТЕХНИЧЕСКИ СМОДЕЛИРОВАТЬ, НАПРИМЕР В ВИДЕ ЭЛЕКТРИЧЕСКИХ СИГНАЛОВ. Если в какой-то момент времени по проводнику идет ток, то по нему передается единица, если тока нет- ноль. Аналогично, если направление магнитного поля на каком-то участке поверхности магнитного диска одно- на этом участке записан ноль, другое- единица. Если определенный участок поверхности оптического диска отражает лазерный луч- на нем записан ноль, не отражает- единица. Оперативная память состоит из очень большого числа триггеров- электронных схем, состоящих из двух транзисторов. Триггер может сколь угодно долго находиться в одном из двух состояний- когда один транзистор открыт, а другой закрыт, или наоборот. Одно состояние обозначается нулем, а другое единицей.

ОБЪЕМ ИНФОРМАЦИИ, НЕОБХОДИМЫЙ ДЛЯ ЗАПОМИНАНИЯ ОДНОГО ИЗ ДВУХ СИМВОЛОВ-0 ИЛИ 1, НАЗЫВАЕТСЯ 1 БИТ (англ. binary digit- двоичная единица). 1 бит- минимально возможный объем информации. Он соответствует промежутку времени, в течение которого по проводнику передается или не передается электрический сигнал, участку поверхности магнитного диска, частицы которого намагничены в том или другом направлении, участку поверхности оптического диска, который отражает или не отражает лазерный луч, одному триггеру, находящемуся в одном из двух возможных состояний.

Итак, если у нас есть один бит, то с его помощью мы можем закодировать один из двух символов- либо 0, либо 1.

Если же есть 2 бита, то из них можно составить один из четырех вариантов кодов:  $00$ ,  $01$ , 10 , 11 .

Если есть 3 бита- один из восьми: 000 , 001 , 010 , 100 , 110 , 101 , 011 , 111 .

Закономерность очевидна:

1 бит- 2 варианта,

2 бита- 4 варианта,

3 бита- 8 вариантов;

Продолжая дальше, получим:

4 бита- 16 вариантов,

5 бит- 32 варианта,

6 бит- 64 варианта,

7 бит- 128 вариантов,

8 бит- 256 вариантов,

9 бит- 512 вариантов,

10 бит- 1024 варианта,

....................

N бит - 2 в степени N вариантов.

В обычной жизни нам достаточно 150-160 стандартных символов (больших и маленьких русских и латинских букв, цифр, знаков препинания, арифметических действий и т.п.). Если каждому из них будет соответствовать свой код из нулей и единиц, то 7 бит для этого будет недостаточно (7 бит позволят закодировать только 128 различных символов), поэтому используют 8 бит.

ДЛЯ КОДИРОВАНИЯ ОДНОГО ПРИВЫЧНОГО ЧЕЛОВЕКУ СИМВОЛА В ЭВМ ИСПОЛЬЗУЕТСЯ 8 БИТ, ЧТО ПОЗВОЛЯЕТ ЗАКОДИРОВАТЬ 256 РАЗЛИЧНЫХ СИМВОЛОВ.

СТАНДАРТНЫЙ НАБОР ИЗ 256 СИМВОЛОВ НАЗЫВАЕТСЯ ASCII ( произносится "аски", означает "Американский Стандартный Код для Обмена Информацией"- англ. American Standart Code for Information Interchange).

ОН ВКЛЮЧАЕТ В СЕБЯ БОЛЬШИЕ И МАЛЕНЬКИЕ РУССКИЕ И ЛАТИНСКИЕ БУКВЫ, ЦИФРЫ, ЗНАКИ ПРЕПИНАНИЯ И АРИФМЕТИЧЕСКИХ ДЕЙСТВИЙ И Т.П.

КАЖДОМУ СИМВОЛУ ASCII СООТВЕТСТВУЕТ 8-БИТОВЫЙ ДВОИЧНЫЙ КОД, НАПРИМЕР:

A - 01000001,

- B 01000010,
- C 01000011,
- D 01000100,

и т.д.

Таким образом, если человек создает текстовый файл и записывает его на диск, то на самом деле каждый введенный человеком символ хранится в памяти компьютера в виде набора из восьми нулей и единиц. При выводе этого текста на экран или на бумагу специальные схемы - знакогенераторы видеоадаптера (устройства, управляющего работой дисплея) или принтера образуют в соответствии с этими кодами изображения соответствующих символов.

Набор ASCII был разработан в США Американским Национальным Институтом Стандартов (ANSI), но может быть использован и в других странах, поскольку вторая половина из 256 стандартных символов, т.е. 128 символов, могут быть с помощью специальных программ заменены на другие, в частности на символы национального алфавита, в нашем случае - буквы кириллицы. Поэтому например, передавть по электронной почте за границу тексты, содержащие русские буквы, бессмысленно. В англоязычных странах на экране дисплея вместо русской буквы Ь будет высвечиваться символ английского фунта стерлинга, вместо буквы р - греческая буква альфа, вместо буквы л - одна вторая и т.д.

ОБЪЕМ ИНФОРМАЦИИ, НЕОБХОДИМЫЙ ДЛЯ ЗАПОМИНАНИЯ ОДНОГО СИМВОЛА ASCII НАЗЫВАЕТСЯ 1 БАЙТ

Очевидно что, поскольку под один стандартный ASCII-символ отводится 8 бит,

 $1$  БАЙТ = 8 БИТ.

Остальные единицы объема информации являются производными от байта:

1 КИЛОБАЙТ = 1024 БАЙТА И СООТВЕТСТВУЕТ ПРИМЕРНО ПОЛОВИНЕ СТРАНИЦЫ ТЕКСТА,

1 МЕГАБАЙТ = 1024 КИЛОБАЙТАМ И СООТВЕТСТВУЕТ ПРИМЕРНО 500 СТРАНИЦАМ ТЕКСТА,

1 ГИГАБАЙТ = 1024 МЕГАБАЙТАМ И СООТВЕТСТВУЕТ ПРИМЕРНО 2 КОМПЛЕКТАМ ЭНЦИКЛОПЕДИИ,

1 ТЕРАБАЙТ = 1024 ГИГАБАЙТАМ И СООТВЕТСТВУЕТ ПРИМЕРНО 2000 КОМПЛЕКТАМ ЭНЦИКЛОПЕДИИ.

Обратите внимание, что в информатике смысл приставок кило- , мега- и других в общепринятом смысле выполняется не точно, а приближенно, поскольку соответствует увеличению не в 1000, а в 1024 раза.

СКОРОСТЬ ПЕРЕДАЧИ ИНФОРМАЦИИ ПО ЛИНИЯМ СВЯЗИ ИЗМЕРЯЕТСЯ В БОДАХ.

 $1$  БОД = 1 БИТ/СЕК.

В частности, если говорят, что пропускная способность какого-то устройства составляет 28 Килобод, то это значит, что с его помощью можно передать по линии связи около 28 тысяч нулей и единиц за одну секунду.

### **7. СЖАТИЕ ИНФОРМАЦИИ НА ДИСКЕ**

### ИНФОРМАЦИЮ НА ДИСКЕ МОЖНО ОБРАБОТАТЬ С ПОМОЩЬЮ СПЕЦИАЛЬНЫХ ПРОГРАММ ТАКИМ ОБРАЗОМ, ЧТОБЫ ОНА ЗАНИМАЛА МЕНЬШИЙ ОБЪЕМ.

Существуют различные методы сжатия информации. Некоторые из них ориентированы на сжатие текстовых файлов, другие - графических, и т.д. Однако во всех них использууется общая идея, заключающаяся в замене повторяющихся последовательностей бит более короткими кодами. Например, в романе Л.Н.Толстого "Война и мир" несколько миллионов слов, но большинство из них повторяется не один раз, а некоторые- до нескольких тысяч раз. Если все слова пронумеровать, текст можно хранить в виде последовательности чисел - по одному на слово, причем если повторяются слова, то повторяются и числа. Поэтому, такой текст (особенно очень большой, поскольку в нем чаще будут повторяться одни и те же слова) будет занимать меньше места.

Сжатие информации используют, если объем жесткого диска недостаточен для хранения требуемого объема информации, если какая-то информация не используется длительное время, но удалять ее нецелесообразно, поскольку она может потребоваться позже, или если какую-то информацию, занимающую большой объем, хотят перенести на другую ЭВМ с помощью небольшого количества дискет.

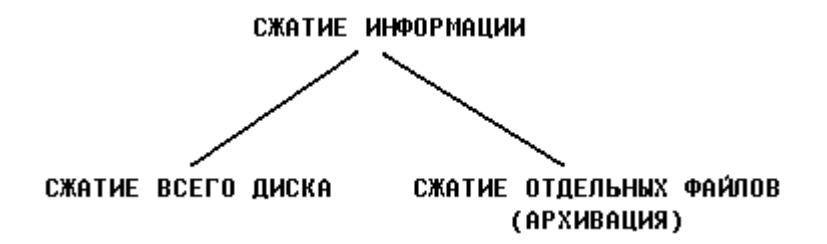

Сжатие всего диска используют редко, поскольку, во-первых, оно замедляет работу (при любом обращении к диску информацию нужно или сжимать при записи или возвращать к нормальному состоянию при считывании), во-вторых, информацию на таком диске сложнее восстановить при каких-либо сбоях, например при заражении вирусами. Архивацию, т.е.выборочное сжатие определенных файлов, применяют гораздо чаще. Программы, используемые при сжатии всего диска называют стеккерами, при архивации отдельных файлов- архиваторами. Эти программы часто позволяют достичь высокой степени сжатия информации- в два раза и более.

Если Вы освоили весь вышеизложенный материал, то можете сдавать ТЕСТ N1. Желаем успеха!

# **ЛЕКЦИЯ 4**

### **8. ПРЕДСТАВЛЕНИЕ ГРАФИЧЕСКОЙ ИНФОРМАЦИИ В ЭВМ.**

Как и любая другая информация в ЭВМ, графические изображения хранятся, обрабатываются и передаются по линиям связи в закодированном виде - т.е. в виде большого числа бит- нулей и единиц. Существует большое число разнообразных программ, работающих с графическими изображениями. В них используются самые разные графические форматы- т.е. способы кодирования графической информации. Расширения имен файлов, содержащих изображение, указывают на то, какой формат в нем использован, а значит какими программами его можно просмотреть, изменить (отредактировать), распечатать.

Несмотря на все это разнообразие существует только два принципиально разных подхода к тому, каким образом можно представить изображение в виде нулей и единиц (оцифровать изображение):

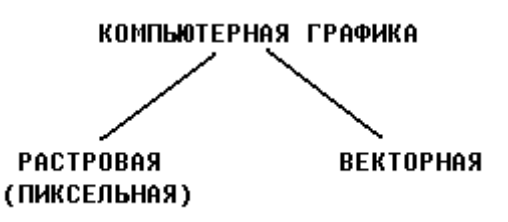

ПРИ ИСПОЛЬЗОВАНИИ РАСТРОВОЙ ГРАФИКИ С ПОМОЩЬЮ ОПРЕДЕЛЕННОГО ЧИСЛА БИТ КОДИРУЕТСЯ ЦВЕТ КАЖДОГО МЕЛЬЧАЙШЕГО ЭЛЕМЕНТА ИЗОБРАЖЕНИЯ - ПИКСЕЛА. Изображение представляется в виде большого числа мелких точек, называемых пикселами. Каждый из них имеет свой цвет, в результате чего и образуется рисунок, аналогично тому, как из большого числа камней или стекол создается мозаика или витраж, из отдельных стежков- вышивка, а из отдельных гранул серебра- фотография. При использовании растрового способа в ЭВМ под каждый пиксел отводится определенное число бит, называемое битовой глубиной. Каждому цвету соответствует определенный двоичный код (т.е. код из нулей и единиц). Например, если битовая глубина равна 1, т.е. под каждый пиксел отводится 1 бит, то 0 соответствует черному цвету, 1 -белому, а изображение может быть только черно-белым. Если битовая глубина равна 2, т.е. под каждый пиксел отводится 2 бита, 00- соответствует черному цвету, 01- красному , 10 - синему , 11- черному , т.е. в рисунке может использоваться четыре цвета. Далее, при битовой глубине 3 можно использовать 8 цветов, при 4 - 16 и т.д. Поэтому, графические программы позволяют создавать изображения из 2, 4, 8, 16 , 32, 64, ..., 256, и т.д. цветов. Понятно, что с каждым увеличением возможного количества цветов (палитры) вдвое, увеличивается объем памяти, необходимый для запоминания изображения (потому что на каждый пиксел потребуется на один бит больше).

ОСНОВНЫМ НЕДОСТАТКОМ РАСТРОВОЙ ГРАФИКИ ЯВЛЯЕТСЯ БОЛЬШОЙ ОБЪЕМ ПАМЯТИ, ТРЕБУЕМЫЙ ДЛЯ ХРАНЕНИЯ ИЗОБРАЖЕНИЯ. Это объясняется тем, что нужно запомнить цвет каждого пиксела, общее число которых может быть очень большим. Например, одна фотография среднего размера в памяти компьютера занимает несколько Мегабайт, т.е. столько же, сколько несколько сотен (а то и тысяч) страниц текста.

ПРИ ИСПОЛЬЗОВАНИИ ВЕКТОРНОЙ ГРАФИКИ В ПАМЯТИ ЭВМ СОХРАНЯЕТСЯ МАТЕМАТИЧЕСКОЕ ОПИСАНИЕ КАЖДОГО ГРАФИЧЕСКОГО ПРИМИТИВА-ГЕОМЕТРИЧЕСКОГО ОБЪЕКТА (НАПРИМЕР, ОТРЕЗКА, ОКРУЖНОСТИ, ПРЯМОУГОЛЬНИКА И Т.П.), ИЗ КОТОРЫХ ФОРМИРУЕТСЯ ИЗОБРАЖЕНИЕ. В ЧАСТНОСТИ, ДЛЯ ОТРИСОВКИ ОКРУЖНОСТИ ДОСТАТОЧНО ЗАПОМНИТЬ ПОЛОЖЕНИЕ ЕЕ ЦЕНТРА, РАДИУС, ТОЛЩИНУ И ЦВЕТ ЛИНИИ. По этим данным соответствующие программы построят нужную фигуру на экране дисплея. Понятно, что такое описание изображения требует намного меньше памяти (в 10 - 1000 раз) чем в растровой графике, поскольку обходится без запоминания цвета каждой точки рисунка. ОСНОВНЫМ НЕДОСТАТКОМ ВЕКТОРНОЙ ГРАФИКИ ЯВЛЯЕТСЯ НЕВОЗМОЖНОСТЬ РАБОТЫ С ВЫСОКОКАЧЕСТВЕННЫМИ ХУДОЖЕСТВЕННЫМИ ИЗОБРАЖЕНИЯМИ, ФОТОГРАФИЯМИ И ФИЛЬМАМИ. Природа избегает прямых линий, правильных окружностей и дуг. К сожалению, именно с их помощью (поскольку эти фигуры можно описать средствами математики, точнееаналитической геометрии) и формируется изображение при использовании векторной графики. Попробуйте описать с помощью математических формул, картины И.Е.Репина или Рафаэля! (Но не "Черный квадрат" К.Малевича!) ПОЭТОМУ ОСНОВНОЙ СФЕРОЙ ПРИМЕНЕНИЯ ВЕКТОРНОЙ ГРАФИКИ ЯВЛЯЕТСЯ ОТРИСОВКА ЧЕРТЕЖЕЙ, СХЕМ, ДИАГРАММ И Т.П.

Как отличить векторную графику от растровой? Если Вы видите на экране фотографию или рисунок с близким к естественному изображением, с большим числом цветов и оттенков, то, скорее всего, Вы имеете дело с растровой графикой. Если чертеж, диаграмму, простой стилизованный рисунок,- с векторной. Если программа позволяет стирать, копировать или перемещать целые фрагменты (площади) изображения, то это растровая графика. Если удалить, скопировать, переместить можно только какие-то определенные фигуры или их части, то это графика векторная.

Пример изображения, созданного с использованием растровой графики:

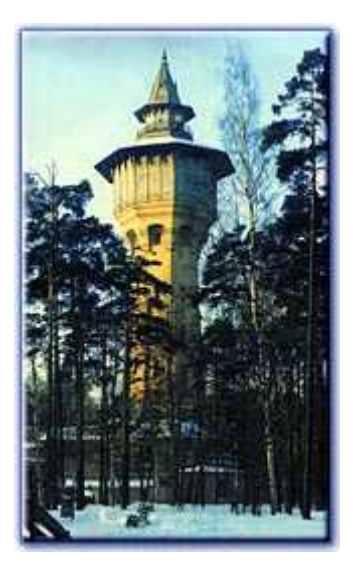

Пример изображения, созданного с использованием векторной графики:

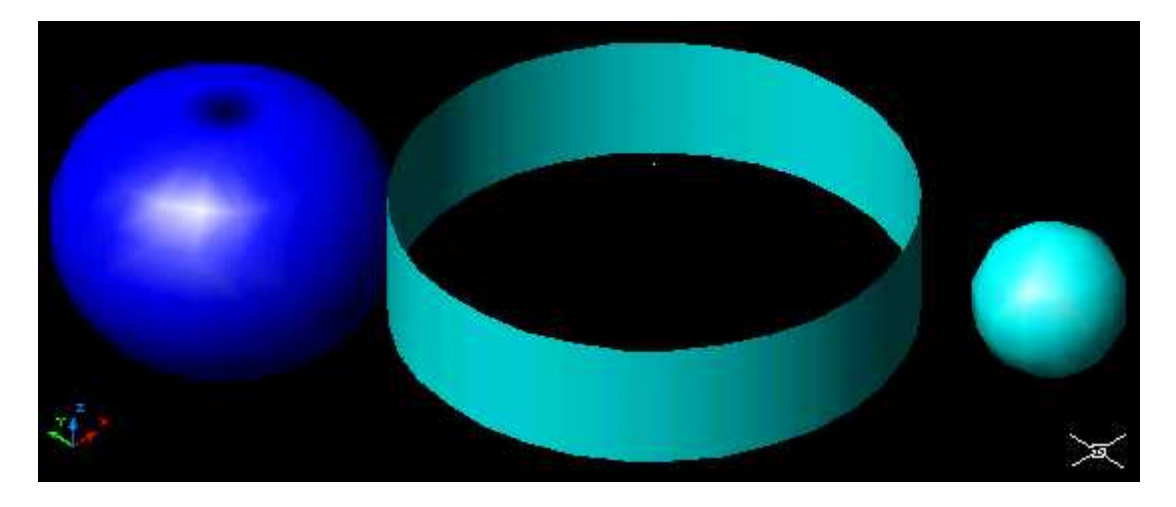

Файлы \*.bmp , \*.pcx , \*.gif , \*.msp , \*.img и др. соответствуют форматам растрового типа, \*.dwg , \*.dxf , \*.pic и др. - векторного.

Иногда, правда, растровые изображения могут входить в состав векторных как отдельные графические примитивы.

### **9. УСТРОЙСТВА ОБРАБОТКИ ИНФОРМАЦИИ И УПРАВЛЯЮЩИЕ УСТРОЙСТВА.**

ОСНОВНЫМ УСТРОЙСТВОМ ОБРАБОТКИ ИНФОРМАЦИИ В ЭВМ ЯВЛЯЕТСЯ АРИФМЕТИКО-ЛОГИЧЕСКОЕ УСТРОЙСТВО (АЛУ). ЕГО ОСНОВОЙ ЯВЛЯЕТСЯ ЭЛЕКТРОННАЯ СХЕМА, СОСТАВЛЕННАЯ ИЗ БОЛЬШОГО ЧИСЛА ТРАНЗИСТОРОВ, НАЗЫВАЕМАЯ СУММАТОРОМ. СУММАТОРОМ ВЫПОЛНЯЮТСЯ ПРОСТЕЙШИЕ ЛОГИЧЕСКИЕ И АРИФМЕТИЧЕСКИЕ ОПЕРАЦИИ НАД ДАННЫМИ, ПРЕДСТАВЛЕННЫМИ В ВИДЕ ДВОИЧНЫХ КОДОВ (НУЛЕЙ И ЕДИНИЦ). К логическим операциям относятся логическое умножение (операция "И"), логическое сложение (операция "ИЛИ") и логическое отрицание (операция "НЕ"). Результатом операции логического умножения является 1, если все переменные, являющиеся исходными данными равны 1, и 0, если хотя бы одна из них равна 0. Вспоминая, что 1 моделируется электрическим сигналом, а 0 - отсутствием сигнала, можно сказать, что на выходе устройства будет электрический сигнал тогда и только тогда, когда сигнал будет иметься на каждом входе:

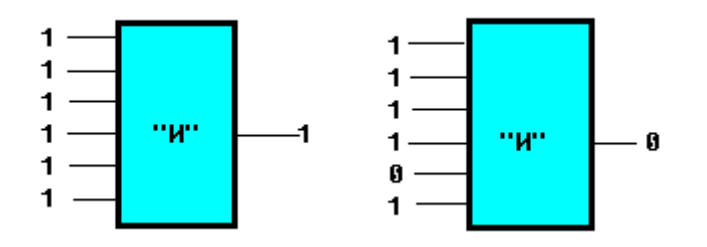

Представьте себе, что подобное устройство осуществляет управление каким-либо процессом, например, пуском ракеты. От каждого исправного блока ракеты на устройство управления стартом должен прийти контрольный сигнал, и только в этом случае оно может выдать сигнал, разрешающий запуск.

Результатом операции логического сложения является 0, если все исходные переменные равны нулю, и 1, если хотя бы одна из них равна 1. Результатом операции логического отрицания является 1, если на входе- 0, и 0, если на входе -1.

На основе этих трех операций можно производить арифметические действия над числами, представленными в виде нулей и единиц. Теоретической основой для этого являются законы, разработанные еще в 1847 году ирландским математиком Джорджем Булем, известные как Булева алгебра, в которой используются только два числа- 0 и 1. Ранее считалось, что эти работы Буля никому не нужны, и их автор подвергался насмешкам. Однако, в 1938 году американский инженер Клод Шеннон положил Булеву алгебру в основу теории электрических и электронных переключательных схем- сумматоров, создание которых и привело к появлению ЭВМ, способных автоматически производить арифметические вычисления.

ВСЕ ОСТАЛЬНЫЕ ОПЕРАЦИИ, ПРОИЗВОДИМЫЕ ЭВМ, СВОДЯТСЯ К БОЛЬШОМУ ЧИСЛУ ПРОСТЕЙШИХ АРИФМЕТИЧЕСКИХ И ЛОГИЧЕСКИХ ОПЕРАЦИЙ, аналогично тому, как операцию умножения можно свести к большому числу операций сложения.

Иногда компьютеры называют "умными машинами". Мы видим, что это не совсем так. Компьютеры лишь выполняют простейшие арифметические и логические операции. Весь "интеллект" компьютера заключается не столько в нем самом, сколько в программах, которые сводят самые сложные действия к большому (как правило, очень большому) числу таких простейших арифметических и логических операций. Именно поэтому, производительность процессора при выполнении простейших операций определяет быстродействие ЭВМ.

В СОВРЕМЕННЫХ ЭВМ АРИФМЕТИКО-ЛОГИЧЕСКОЕ УСТРОЙСТВО ОБЪЕДИНЯЕТСЯ С УПРАВЛЯЮЩИМИ УСТРОЙСТВАМИ В ЕДИНУЮ СХЕМУ - ПРОЦЕССОР.

### ПРОЦЕССОР- ЦЕНТРАЛЬНАЯ МИКРОСХЕМА ЭВМ, ОСУЩЕСТВЛЯЮЩАЯ ОПЕРАЦИИ ПО ОБРАБОТКЕ ИНФОРМАЦИИ И УПРАВЛЯЮЩАЯ РАБОТОЙ ОСТАЛЬНЫХ УСТРОЙСТВ ЭВМ.

Процессор представляет собой микросхему с большим числом контактов, имеющую прямоугольную или квадратную форму и легко помещающуюся на ладони.

Изобретателем микропроцессора как схемы, в которую собрана практически вся основная электроника компьютера, стала американская фирма INTEL, выпустившая в 1970 году процессор 8008. С их появления и началась история ЭВМ четвертого поколения.

По настоящее время фирма INTEL является лидером на мировом рынке в производстве и разработке новых типов процессоров. Основой для современных компьютеров стали процессоры семейства 8086:

1) процессор 8086 и его упрощенный вариант 8088, выпущенные в 1981 году,

2) процессор 80286, выпущенный в 1984 году,

- 3) процессор 80386, выпущенный в 1986 году,
- 4) процессор 80486, выпущенный в 1989 году,

5) процессор PENTIUM (греч. -пятый), выпущенный в 1993 году.

Фирма INTEL анонсировала еще на 1995 год выпуск принципиально иного процессора MERCED, однако вместо него появились процессоры, являющиеся развитием процессоров PENTIUM - PENTIUM PRO, PENTIUM II, PENTIUM III и др.

Важно отметить, что производство процессоров, в отличие от производства многих других компонентов компьютера- плат, корпусов, клавиатур и др. является чрезвычайно сложным и освоено только очень небольшим числом фирм-производителей. Однако все они, хоть и конкурируют с фирмой INTEL, ориентируются на ее продукцию. Например, фирма AMD выпускала процессор К5- более мощный и дешевый аналог процессора PENTIUM и процессор К6 - аналог PENTIUM II.

СОПРОЦЕССОР- УСТРОЙСТВО, УСКОРЯЮЩЕЕ РАБОТУ ПРОЦЕССОРА ПРИ ВЫПОЛНЕНИИ МАТЕМАТИЧЕСКИХ ВЫЧИСЛЕНИЙ. ЕГО НАЛИЧИЕ НЕОБЯЗАТЕЛЬНО, НО ДЛЯ РАБОТЫ РЯДА ПРОГРАММ (ГРАФИЧЕСКИХ ИЛИ РАСЧЕТНЫХ) ОН НЕОБХОДИМ.

Честь создания сопроцессоров также принадлежит фирме INTEL, однако многие сопроцессоры, произведенные другими фирмами, например CYRIX, оказывались производительнее и дешевле оригиналов- сопроцессоров фирмы INTEL семейства 8087:

1) сопроцессор 8087 - для совместной работы с процессором 8086,

2) сопроцессор 80287 - для совместной работы с процессором 80286,

3) сопроцессор 80387 - для совместной работы с процессором 80386, и.т.д.

В ПОСЛЕДНИХ МОДЕЛЯХ ЭВМ СОПРОЦЕССОР ВСТРАИВАЕТСЯ В ПРОЦЕССОР. Это, в частности, касается всех процессоров класса PENTIUM. Поэтому, в ближайшем будущем сопроцесор, как отдельное устройство, по-видимому, уйдет в историю.

# **ЛЕКЦИЯ 5**

### **10. УСТРОЙСТВА ВВОДА И ВЫВОДА.**

Устройства ввода и вывода можно условно разделить на устройства, с помощью которых информация передается машине от человека, человеку от машины и от одной машины другой машине:

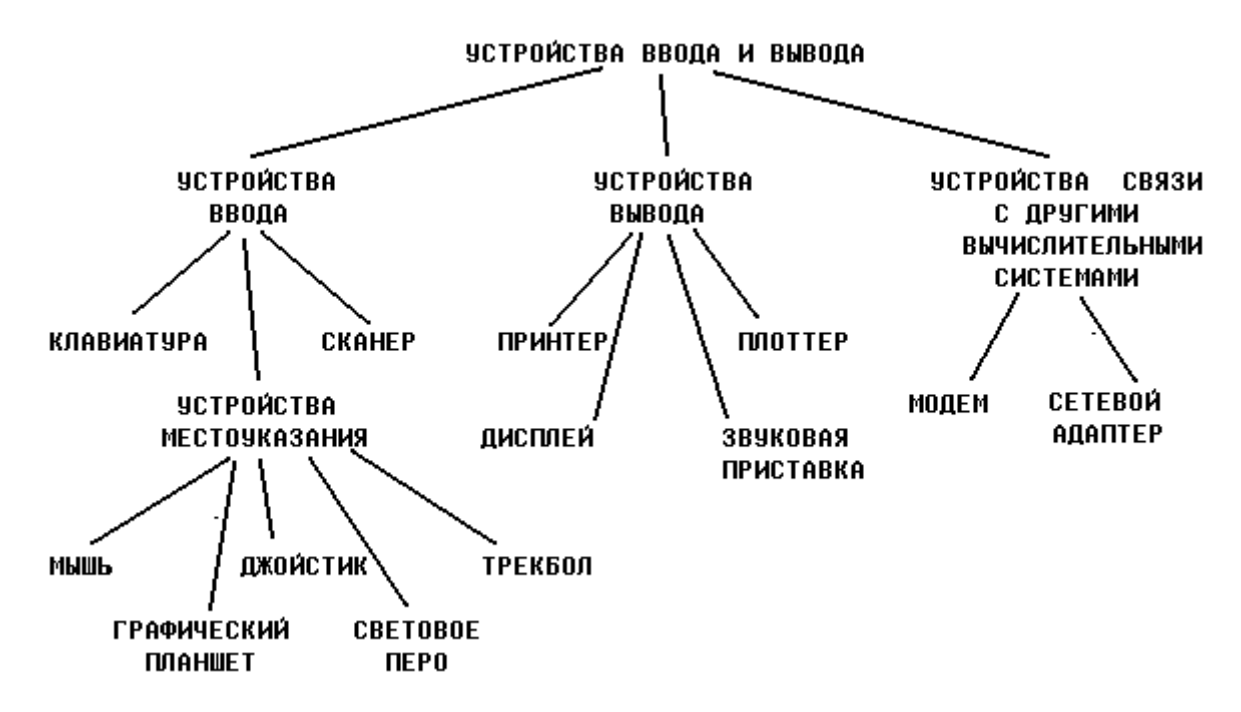

Здесь указаны только наиболее распространенные устройства. Кроме них имеются специальные устройства, обеспечивающие совместную работу ЭВМ с кассовыми аппаратами, микрофонами, видеокамерами, видеомагнитофонами, медицинскими и научными приборами и т.п.

Клавиатура- основное устройство ввода информации. Расположение латинских букв на ней соответствует расположению клавиш на латинской печатной машинке (т.н. клавиатура QWERTY- по первым буквам в верхнем ряду), русских букв- русской печатной машинке.

СКАНЕР- УСТРОЙСТВО ДЛЯ ВВОДА ГРАФИЧЕСКОЙ ИНФОРМАЦИИ В КОМПЬЮТЕР. Сканеры бывают ручные и настольные. Ручные сканеры (более дешевые, но обладающие более скромными возможностями) проводят над изображением, а в настольные лист бумаги вкладывают целиком. Кроме того сканеры бывают цветные и черно-белые.

УСТРОЙСТВА МЕСТОУКАЗАНИЯ ПРЕДНАЗНАЧЕНЫ ДЛЯ ВВОДА КООРДИНАТ В КОМПЬЮТЕР. Мышь- наиболее распространенный манипулятор, позволяющий перемещать указатель (курсор мыши) по экрану дисплея и указывать им на определенные объекты на экране (т.е вводить в компьютер координаты выбранной точки на экране). Наиболее просты и дешевы механические мыши, в основании которых имеется шарик, вращающийся при перемещении мыши по ровной поверхности. Вращение шарика передается на датчики, вырабатывающие электрические сигналы, отслеживая тем самым движения кисти руки человека, что и приводит к соответствующим перемещениям курсора на экране. Более дорогой и сложной, но более точной и надежной является оптическая мышь, перемещающаяся на планшете, покрытом сеткой линий (отражающих или поглощающих свет). В ее основании имеются светоизлучатели и фотодетекторы. Сигналы вырабатываются мышью на основе анализа лучей света, отраженных от планшета и воспринятых фотодетекторами.

Трекбол - это своеобразная "мышь вверх ногами". Он представляет собой шарик, как правило встраиваемый в клавиатуру, который вращают пальцами. Трекбол обычно используют в переносных компьютерах- ноутбуках (англ. notebook - записная книжка).

Джойстик- манипулятор, выполняемый в виде рычажка (ручки) на массивном основании. Управляющие сигналы вырабатываются движениями ручки и нажатием кнопки (или кнопок) на ней. Джойстики, как правило используют для работы с игровыми программами.

Графический планшет (дигитайзер или диджитайзер- англ. digitizer -оцифровыватель) планшет, покрытый сеткой пьезоэлементов- элементов, вырабатывающих электрический ток при механическом воздействии. На нем размещают лист бумаги с изображением и надавливанием на определенные точки на нем вводят их координаты в компьютер. Дигитайзеры, как правило, используются для ввода карт или планов в ЭВМ.

Световым пером таккже указываются координаты определенной точки, но непосредственно на экране дисплея. На его конце имеется фотоэлемент. Им при поднесении к экрану фиксируется момент попадания на него электронного луча, формирующего изображение (как известно, этот электронный луч несколько раз в секунду обегает все точки поверхности экрана). На основе этого вычисляются координаты точки, к которой поднесено световое перо в данный момент времени.

ДИСПЛЕЙ (МОНИТОР) - ОСНОВНОЕ УСТРОЙСТВО ВЫВОДА ИНФОРМАЦИИ. ДИСПЛЕИ БЫВАЮТ ОСНОВАННЫМИ НА ЭЛЕКТРОННО-ЛУЧЕВОЙ ТРУБКЕ (ОБЫЧНОМ КИНЕСКОПЕ) ИЛИ ЖИДКИХ КРИСТАЛЛАХ (LCD, англ. Liquid Crystal Display). КРОМЕ ТОГО РАЗЛИЧАЮТ ЦВЕТНЫЕ И МОНОХРОМНЫЕ (ОДНОЦВЕТНЫЕ) ДИСПЛЕИ.

В настоящее время на дисплей приходится значительная доля стоимости компьютера. Монохромные дисплеи дешевле цветных, поэтому, если Вы не работаете с графикой, их покупка может быть целессообразной. Недаром такие дисплеи можно часто увидеть в банках, центрах управления сложными системами и т.п. Кстати, работа на монохромных дисплеях с оранжевым и зеленым цветами считаются наименее утомительной для глаз.

Чем отличается дисплей компьютера от обыкновенного телевизора?

Во-первых, телепрограммы передаются телецентром непрерывно - каждую секунду 24 кадра, чтобы зрители могли постоянно видеть изображение на экране. Когда процессор выдает команду что-то вывести на экран, сформированное изображение необходимо также несколько раз в секунду передавать на дисплей, иначе человек ничего не успеет увидеть. Поэтому изображение нужно запомнить и передавать на экран независимо от процессора, который в это время может выполнять другие операции. Эти функции выполняет специальное устройство- видеоадаптер, играющий роль своеобразного телецентра, формирующего, хранящего и передающего изображения на экран дисплея. Видеоадаптер представляет собой плату, которая вставляется в корпус компьютера (в системный блок). Дисплей подключается непосредственно к ней. На этой плате находятся, в частности, схемы видеопамяти, в которых запоминается изображение, выводимое на экран.

Во-вторых, качество изображения на экране дисплея должно быть значительно выше, чем на экране телевизора, поскольку человек смотрит на экран телевизора с относительно большого расстояния по сравнению с экраном компьютера. По этой же причине защита человека от разного рода излучений в дисплеях выполняется на более серьезном уровне. Современные дисплеи должны соответствовать очень строгим требованиям, установленным международными нормами - стандартами. Защитные фильтры, навешиваемые на экран, защищают его поверхность от бликов, позволяют несколько увеличить четкость изображения. Дополнительную защиту от излучений обеспечивают только весьма доргие фильтры. Следует также помнить, что излучения имеют место не только со стороны экрана, где конструкторы предусматривают максимально возможную защиту для человека, но и с задней стороны дисплея, где никакой защиты, как правило, не устраивается. Поэтому размещать компьютер в помещении следует так, чтобы с задней стороны дисплея люди в течение длительного времени (например, весь рабочий день) не находились.

ДИСПЛЕЙ МОЖЕТ РАБОТАТЬ ЛИБО В ТЕКСТОВОМ, ЛИБО В ОДНОМ ИЗ ГРАФИЧЕСКИХ РЕЖИМОВ (ВИДЕОРЕЖИМОВ).

В ТЕКСТОВОМ РЕЖИМЕ НА ЭКРАН МОГУТ БЫТЬ ВЫВЕДЕНЫ ТОЛЬКО СТАНДАРТНЫЕ ASCII- -СИМВОЛЫ. ПРИ ЭТОМ ЭКРАН РАЗДЕЛЯЕТСЯ НА СТРОКИ И СТОЛБЦЫ (в стандартном случае 80 столбцов и 25 строк, границы между ними на экране не видны).

В ГРАФИЧЕСКОМ РЕЖИМЕ ИЗОБРАЖЕНИЕ ФОРМИРУЕТСЯ ИЗ СОВОКУПНОСТИ БОЛЬШОГО ЧИСЛА ПИКСЕЛОВ. ПРИ ЭТОМ МОЖНО ВЫВОДИТЬ НА ЭКРАН ЛЮБЫЕ ИЗОБРАЖЕНИЯ - ЧЕРТЕЖИ, ФОТОГРАФИИ, РИСУНКИ, ВИДЕОФИЛЬМЫ И, ЕСТЕСТВЕННО, ТЕКСТЫ. КАЧЕСТВО ИЗОБРАЖЕНИЯ В ГРАФИЧЕСКОМ РЕЖИМЕ ОПРЕДЕЛЯЕТСЯ РАЗРЕШАЮЩЕЙ СПОСОБНОСТЬЮ- КОЛИЧЕСТВОМ ПИКСЕЛОВ ПО ВЕРТИКАЛИ И ГОРИЗОНТАЛИ. Например, фраза "разрешающая способность - 640¤480" означает, что изображение формируется из 640\*480=307200 пикселов, причем по горизонтали размещается 640, а по вертикали- 480 пикселов. Разрешающая способность не зависит от размера экрана дисплея.

СУЩЕСТВУЮТ РАЗЛИЧНЫЕ ГРАФИЧЕСКИЕ РЕЖИМЫ. ОНИ ОТЛИЧАЮТСЯ РАЗРЕШАЮЩЕЙ СПОСОБНОСТЬЮ И ПАЛИТРОЙ - КОЛИЧЕСТВОМ ВЫВОДИМЫХ ЦВЕТОВ. С течением времени и развитием техники появляются новые графические режимы с большей разрешающей способностью и более богатой палитрой. Переключение между текстовым и различными графическими режимами осуществляется программным путем - программисты при написании программ должны позаботиться об этом. Однако, не каждый дисплей может работать в любом графическом режиме.

РАЗЛИЧНЫЕ ТИПЫ ДИСПЛЕЕВ ОТЛИЧАЮТСЯ СПОСОБНОСТЬЮ ПОДДЕРЖИВАТЬ РАЗЛИЧНЫЕ ГРАФИЧЕСКИЕ РЕЖИМЫ. Как правило, для дисплеев выполняется правило совместимости "сверху вниз". Это значит, что дисплей более современного типа может работать как в режимах с высокой разрешающей способностью и большим количеством выводимых цветов, так и в режимах, разработанных для дисплеев старых типов- с меньшей разрешающей способностью и меньшим количеством цветов. Например, дисплеи типа VGA обеспечивают разрешающую способность 640¤480, а дисплеи типа SVGA -  $800\%00$  и  $1024\%$ 768. Если в описании программы указано, что она может быть использована на компьютерах с дисплеем типа VGA, то ее можно будет запустить и на машинах с дисплеем типа SVGA, но не наоборот- если программа ориентирована на дисплей SVGA, на машине с VGA-дисплеем ее запустить не удастся.

ПРИНТЕР- УСТРОЙСТВО ДЛЯ ВЫВОДА ИНФОРМАЦИИ НА БУМАГУ. ПРИНТЕРЫ БЫВАЮТ МАТРИЧНЫЕ, СТРУЙНЫЕ, ЛАЗЕРНЫЕ. Иногда встречаются принтеры других типов- литерные, лепестковые, светодиодные и другие. Кроме того, по формату бумаги различают "широкие" и "узкие" принтеры.

В матричном принтере изображение выводится на бумагу с помощью специальной движущейся головки, в которой имеется несколько (9, 24 или 48) иголок, наносящих удары по листу бумаги через красящую ленту. Скорость работы матричных принтеров невысока (от 10 секунд на страницу при низком качестве, до нескольких минут - при высоком), кроме того они издают неприятный звук при работе. К их преимуществам следует отнести низкую стоимость, а также то обстоятельство, что краска вбивается иголками в бумагу, и поэтому подделать документ, напечатанный на матричном принтере, сложнее чем документы, напечатанные на принтерах других типов. Обратите внимание, что водительские права, паспорта, финансовые и другие документы оформляются именно на матричных принтерах. В струйных принтерах красящее вещество (тонер) выдувается на бумагу с помощью системы сопел. Эти принтеры обеспечивают более высокие скорость и качество печати, позволяют создавать цветные изображения. При этом по стоимости струйные принтеры незначительно отличаются от матричных, правда эксплуатационные расходы (стоимость тонера и обслуживания) у них выше.

Наиболее высокую скорость печати (до 5 секунд на страницу) при наилучшем качестве обеспечивают лазерные принтеры. В них изображение переносится на бумагу со специального барабана, к участкам поверхности которого, электролизуемым лучом лазера, притягиваются частицы красящего порошка. Лазерные принтеры являются достаточно дорогими.

ПЛОТТЕР (ГРАФОПОСТРОИТЕЛЬ)- УСТРОЙСТВО ДЛЯ ВЫВОДА ЧЕРТЕЖЕЙ НА БУМАГУ. Их используют в проектных институтах, конструкторских бюро и т.п. Бывают струйные и механические плоттеры. Устройство струйных плоттеров аналогично устройству струйных принтеров, только они имеют значительно большие размеры. В механических плоттерах пишущий узел с перьями (шариковыми, керамическими или фитильными, как во фломастерах) перемещается относительно листа ватмана с помощью механических рычагов, или (и) бумага, зажатая в прижимных устройствах, перемещается относительно пишущего узла.

В корпус компьютера обычно встраивается динамик, способный выдавать звуковой сигнал одного тона в определенный момент времени. Для возможности прослушивания музыки в качественном исполнении, речи, звуковых эффектов необходимо оснастить компьютер звуковой приставкой- специальной платой (саунд-бластером, англ. sound blaster - "выдувающий" звук), вставляемой в системный блок (корпус) компьютера, и подключаемыми к ней колонками. Мощный компьютер, оснащенный этими и другими устройствами для создания звуковых эффектов называют мультимедийным (англ. multimedia-"многие среды", т.е. возможность одновременно использовать всемозможные способы представления информации- текстовой, графической, звуковой, видео и пр.).

МОДЕМ (МОдулятор-ДЕМодулятор) - УСТРОЙСТВО, ПРЕОБРАЗУЮЩЕЕ ИНФОРМАЦИЮ К ВИДУ, В КОТОРОМ ЕЕ МОЖНО ПЕРЕДАВАТЬ ПО ЛИНИЯМ СВЯЗИ, В ЧАСТНОСТИ- ПО ТЕЛЕФОННЫМ ЛИНИЯМ. Модемы бывают внутренние (вставляемые в корпус компьютера) и внешние (представляющие собой отдельные устройства, подключаемые к компьютеру и телефонной линии). Кроме того различают телефонные модемы, позволяющие передавать только текстовые сообщения, и факсмодемы, позволяющие передавать и графические изображения.

СЕТЕВОЙ АДАПТЕР (СЕТЕВАЯ ПЛАТА)- УСТРОЙСТВО, ОБЕСПЕЧИВАЮЩЕЕ ПОДКЛЮЧЕНИЕ КОМПЬЮТЕРА К ЛОКАЛЬНОЙ (Т.Е. НЕБОЛЬШОЙ) КОМПЬЮТЕРНОЙ СЕТИ. Сетевой адаптер представляет собой вставляемую в корпус компьютера плату с разъемом для подключения линии связи компьютерной сети.

# **ЛЕКЦИЯ 6**

### **11. АРХИТЕКТУРА ПЕРСОНАЛЬНОГО КОМПЬЮТЕРА.**

ПЕРСОНАЛЬНЫМ КОМПЬЮТЕРОМ (сокращенно ПК или РС, произносится "пи-си", англ. Реrsonal Сomputer) НАЗЫВАЮТ НЕБОЛЬШУЮ ЭВМ, ОРИЕНТИРОВАННУЮ НА НЕСПЕЦИАЛИСТА В ВЫЧИСЛИТЕЛЬНОЙ ТЕХНИКЕ. До появления персональных компьютеров инженеры, ученые, экономисты, представители других профессий общались с ЭВМ только с помощью посредников- инженеров-системотехников и программистов, поскольку работа на ЭВМ старых типов требовала специальной подготовки. С появлением персональных ЭВМ необходимость в таком посредничестве отпала, так как процесс общения с ЭВМ значительно упростился. Кроме того, произошло снижение их стоимости. В связи с этим, персональные компьютеры стали такими же привычными на рабочих местах нженеров, ученых, секретарей и менеджеров как, например, телефоны.

Впервые производство персональных компьютеров было поставлено на поток в 1975 году американской фирмой APPLE (произносится "эпл"). Ее основатель, Стив Джобс собрал свой первый персональный компьютер в гараже своего отца. Начальный капитал его фирмы не превышал тысячи долларов, но не прошло и десяти лет, как он перевалил за милиард долларов- настолько высок оказлся спрос на ее продукцию. В 1981 году появились первые персональные компьютеры фирмы IBM (произносится "ай-би-эм"). Они были более дешевыми и в них были использованы последние разработки сразу нескольких других фирм, в частности программное обеспечение фирмы MICROSOFT (произносится "Майкрософт"). Машины этого типа (они выпускались и выпускаются далеко не только фирмой IBM, более того эта компания с тех пор ничем особенным не выделялась среди тысяч других) в течение полутора -двух лет заняли лидирующее положение на рынке. В 1991 году на долю компьютеров APPLE (им присвоили имя "Мэкинтош") приходилось всего 4% продаж.

### АРХИТЕКТУРА- ОПИСАНИЕ СЛОЖНОЙ СИСТЕМЫ, СОСТОЯЩЕЙ ИЗ МНОЖЕСТВА ЭЛЕМЕНТОВ, КАК ЕДИНОГО ЦЕЛОГО.

Понятие архитектуры, как правило, ассоциируется с чем-то прекрасным. Это не совсем так. Архитектор направляет свои усилия на то, чтобы здание или комплекс зданий были не только красивыми, но и удобными в эксплуатации, надежными, экономичными, легко и быстро возводимыми, безопасными. В вычислительной технике архитектура определяет состав, назначение, логическую организацию и порядок взаимодействия всех аппаратных и программных средств, объединенных в единую вычислительную систему. Иными словами, архитектура описывает то, как ЭВМ представляется пользователю.

В СОВРЕМЕННЫХ ПЕРСОНАЛЬНЫХ КОМПЬЮТЕРАХ, КАК ПРАВИЛО, ИСПОЛЬЗУЕТСЯ ПРИНЦИП ОТКРЫТОЙ АРХИТЕКТУРЫ. ОН ЗАКЛЮЧАЕТСЯ В ТОМ, ЧТО УСТРОЙСТВА, НЕПОСРЕДСТВЕННО УЧАСТВУЮЩИЕ В ОБРАБОТКЕ ИНФОРМАЦИИ (ПРОЦЕССОР. СОПРОЦЕССОР. ОПЕРАТИВНАЯ ПАМЯТЬ), СОЕДИНЯЮТСЯ С ОСТАЛЬНЫМИ УСТРОЙСТВАМИ ЕДИНОЙ МАГИСТРАЛЬЮ - ШИНОЙ. УСТРОЙСТВА, СВЯЗАННЫЕ С ПРОЦЕССОРОМ ЧЕРЕЗ ШИНУ, А НЕ НАПРЯМУЮ, НАЗЫВАЮТ ПЕРИФЕРИЙНЫМИ (обратите внимание как пишется это слово!) Шина представляет собой канал передачи данных в виде проводников на печатной плате или многожильного кабеля.

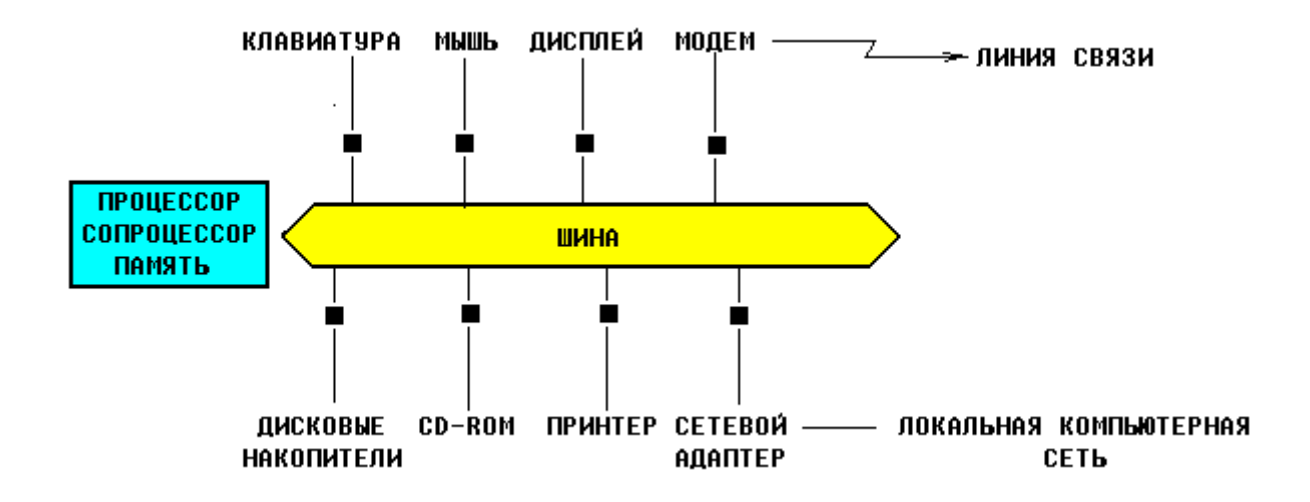

На этой схеме шина изображена в виде двунаправленной стрелки, чтобы указать на то, что информация по ней движется как от процессора к периферийным устройствам, так и в обратную сторону. Черными квадратиками обозначены разъемы. Схема носит условный характер, иллюстрирующий только основные принципы устройства современного компьютера, поэтому ряд устройств, в частности видеоадаптер, здесь не изображены.

ПРОЦЕССОР, СОПРОЦЕССОР, ПАМЯТЬ И ШИНА С РАЗЪЕМАМИ ДЛЯ ПОДКЛЮЧЕНИЯ ПЕРИФЕРИЙНЫХ УСТРОЙСТВ РАЗМЕЩАЮТСЯ НА ЕДИНОЙ ПЛАТЕ, НАЗЫВАЕМОЙ МАТЕРИНСКОЙ ИЛИ ОСНОВНОЙ (англ. motherboard или mainboard):

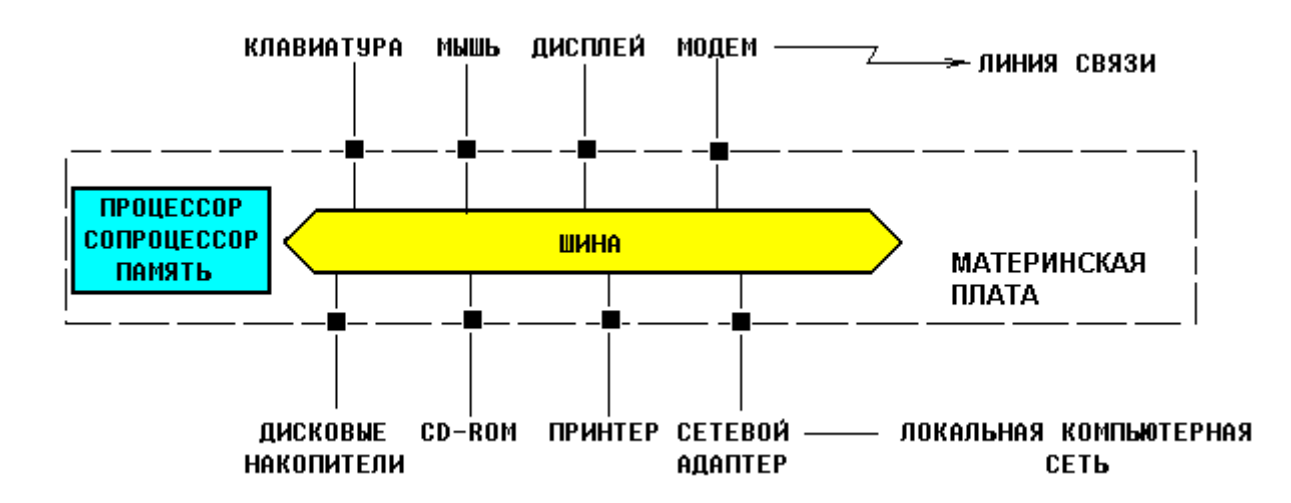

Если открыть корпус компьютера, то можно увидеть большую плату, на которой размещаются микросхемы, другие электронные устройства и разъемы (слоты), в которые вставлены другие платы и к которым посредством кабелей подключены другие устройства. Это и есть материнская плата.

КОНФИГУРАЦИЯ- СОСТАВ УСТРОЙСТВ, ПОДКЛЮЧЕННЫХ К КОМПЬЮТЕРУ.

ПОРТ- ТОЧКА ПОДКЛЮЧЕНИЯ ВНЕШНЕГО УСТРОЙСТВА К КОМПЬЮТЕРУ.

Почему именно так устроен компьютер? Потому что в таком случае он превращается в подобие детского конструктора- его можно собрать из любых устройств, имеющихся на рынке (в том числе и произведенных различными фирмами).

ПРЕИМУЩЕСТВА ОТКРЫТОЙ АРХИТЕКТУРЫ ЗАКЛЮЧАЮТСЯ В ТОМ, ЧТО ПОЛЬЗОВАТЕЛЬ ПОЛУЧАЕТ ВОЗМОЖНОСТЬ:

1) ВЫБРАТЬ КОНФИГУРАЦИЮ КОМПЬЮТЕРА. Действительно, если Вам не нужен принтер, или не хватает средств на его приобретение, никто не заставляет Вас его покупать вместе с новым компьютером. Раньше было не так,- все устройства продавались единым комплектом, причем какого-то определенного типа, так, что выбрать или заменить что-то было невозможно.

2) РАСШИРИТЬ СИСТЕМУ, ПОДКЛЮЧИВ К НЕЙ НОВЫЕ УСТРОЙСТВА. Например, накопив денег и купив принтер, Вы легко сможете подклють его к Вашему компьютеру.

3) МОДЕРНИЗИРОВАТЬ СИСТЕМУ, ЗАМЕНИВ ЛЮБОЕ ИЗ УСТРОЙСТВ БОЛЕЕ НОВЫМ. Действительно, не нужно для этого выбрасывать весь компьютер! Достаточно вместо одного устройства подключить другое. В частности, можно заменить материнскую плату, чтобы из компьютера на базе процессора старого типа получить компьютер на базе процессора нового типа.

### **12. ТЕХНИЧЕСКИЕ ХАРАКТЕРИСТИКИ ПЕРСОНАЛЬНОГО КОМПЬЮТЕРА.**

Для оценки возможностей вычислительной машины необходимо знать ее технические характеристики:

1) ТИП ПРОЦЕССОРА. Компьютер на базе процессора более современного типа будет при всех прочих равных условиях производительнее чем машины на базе процессоров старых типов.

2) ТАКТОВАЯ ЧАСТОТА. Это основная характеристика быстродействия компьютера. Напомним, что компьютер сводит выполнение всех операций к большому числу простейших действий. ТАКТ - ПРОМЕЖУТОК ВРЕМЕНИ, НЕОБХОДИМЫЙ ДЛЯ ВЫПОЛНЕНИЯ ОДНОЙ ПРОСТЕЙШЕЙ МАШИННОЙ ОПЕРАЦИИ. ТАКТОВАЯ ЧАСТОТА- КОЛИЧЕСТВО ТАКТОВ В СЕКУНДУ. Очевидно, чем больше это число, тем быстрее работает компьютер. ТАКТОВАЯ ЧАСТОТА ИЗМЕРЯЕТСЯ В ГЕРЦАХ. 1 ГЕРЦ РАВЕН 1 ТАКТУ В СЕКУНДУ. Современные компьютеры работают на тактовых частотах в несколько десятков или сотен МегаГерц, то есть выполняют несколько десятков или сотен миллионов простейших машинных операций за одну секунду.

3) РАЗРЯДНОСТЬ -ОБЪЕМ ИНФОРМАЦИИ, ПЕРЕДАВАЕМЫЙ ПО ШИНЕ ЗА 1 МАШИННЫЙ ТАКТ. Иными словами, разрядность- ширина канала передачи данных. Разрядность можно сравнить с шириной магистрали, по которой движется поток автомашин. Если она узкая, поток машин растянется, и чтобы проехать до нужного пункта потребуется много времени, если магистраль широкая- значительно меньше. Разрядность связана с типом процессора и материнской платы. Например, первый микропроцессор фирмы INTEL 8008 имел разрядность 4 бита, а процессор PENTIUM - 32 бита.

4) ОБЪЕМ ОПЕРАТИВНОЙ ПАМЯТИ. ОН ОПРЕДЕЛЯЕТ ВОЗМОЖНОСТЬ ЗАПУСКА НА ЭВМ ТЕХ ИЛИ ИНЫХ ПРОГРАММ. Как Вы помните, в оперативной памяти хранится обрабатываемая в данный момент информация. Ее объем должен быть достаточным для этого. Если это не так, соответствующие программы не смогут быть запущены на данной машине. Поэтому при описании программ всегда указывают, какой должен быть объем оперативной памяти, чтобы можно было запустить данную программу. В первых ПК фирмы IBM (1981 г.) максимальный объем оперативной памяти был установлен равным 640 Кбайт. Считалось, что это очень много, и больше никогда не потребуется. Оказалось, однако, что это далеко не так, и производителям техники и программных продуктов пришлось очень скоро заняться преодолением "барьера 640". В настоящее время объем оперативной памяти достигает нескольких десятков Мегабайт.

5) ХАРАКТЕРИСТИКИ ПЕРИФЕРИЙНЫХ УСТРОЙСТВ. Все предыдущие характеристики касались устройств, находящихся на материнской плате. К характеристикам периферийных устройств относятся емкость жесткого диска, число и типы дисководов для дискет, тип дисплея и объем видеопамяти, тип и скорсть печати принтера, быстродействие модема и т.д.

### **ЛЕКЦИЯ 7**

### **13. КОМПЬЮТЕРНЫЕ СЕТИ.**

КОМПЬЮТЕРНАЯ СЕТЬ (англ. net)- СОВОКУПНОСТЬ ЭВМ И ДРУГИХ УСТРОЙСТВ, СОЕДИНЕННЫХ ЛИНИЯМИ СВЯЗИ И ОБМЕНИВАЮЩИХСЯ ИНФОРМАЦИЕЙ МЕЖДУ СОБОЙ В СООТВЕТСТВИИ С ОПРЕДЕЛЕННЫМИ ПРАВИЛАМИ - ПРОТОКОЛОМ. Протокол играет очень важную роль, поскольку недостаточно только соединить компьютеры линиями связи. Нужно еще добиться того, чтобы они "понимали" друг друга.

### РЕСУРСАМИ СЕТИ НАЗЫВАЮТ ИНФОРМАЦИЮ, ПРОГРАММЫ И АППАРАТНЫЕ СРЕДСТВА, К КОТОРЫМ ПОЛУЧАЮТ ДОСТУП ЕЕ ПОЛЬЗОВАТЕЛИ.

Преимущества работы в сети перед работой на отдельной машине заключаются в том, что пользователь получает значительно более широкие возможности за счет доступа к ее ресурсам. Например, Вы сможете легко получить информацию, находящуюся на других машинах, подключенных к сети ( конечно не любую информацию, а только ту, которая определена как сетевой ресурс, т.е. сделана доступной для пользователей сети). Вы сможете воспользоваться более мощными машинами для запуска каких-либо программ, если мощность Вашего компьютера недостаточна для этого (удаленный запуск программ). Вы сможете обмениваться информацией с другими пользователями сети. Вы сможете сэкономить определенные средства за счет того, что сразу несколько пользователей получат возможность работать с одним общим устройством, например принтером. Вообще для офиса, учебного класса, отдела фирмы гораздо лучше и дешевле купить один дорогой, но хороший и быстродействующий принтер и использовать его как сетевой чем к каждому компьютеру покупать дешевые, но плохие принтеры.

КЛАССИФИКАЦИЯ СЕТЕЙ. Сети классифицируют по протяженности линий связи, топологии и способу управления.

1) ПО ПРОТЯЖЕННОСТИ ЛИНИЙ СВЯЗИ РАЗЛИЧАЮТ СЕТИ:

-ЛОКАЛЬНЫЕ (ПРОТЯЖЕННОСТЬ ЛИНИЙ СВЯЗИ - ДО НЕСКОЛЬКИХ КИЛОМЕТРОВ). Это сети в пределах офиса, учебного класса, универсального магазина, конструкторского бюро, небольшого предприятия или его отдела. В локальные сети может быть объединено до нескольких десятков машин.

-РЕГИОНАЛЬНЫЕ. Это сети, охватывающие город, область, район, страну. Как правило, это ведомственные сети, например, военные или полицейские.

-ГЛОБАЛЬНЫЕ. Это сети, охватывающие несколько стран, континентов или весь мир.

2) ПО ТОПОЛОГИИ (СПОСОБУ СОЕДИНЕНИЯ ЭЛЕМЕНТОВ) РАЗЛИЧАЮТ СЕТИ:

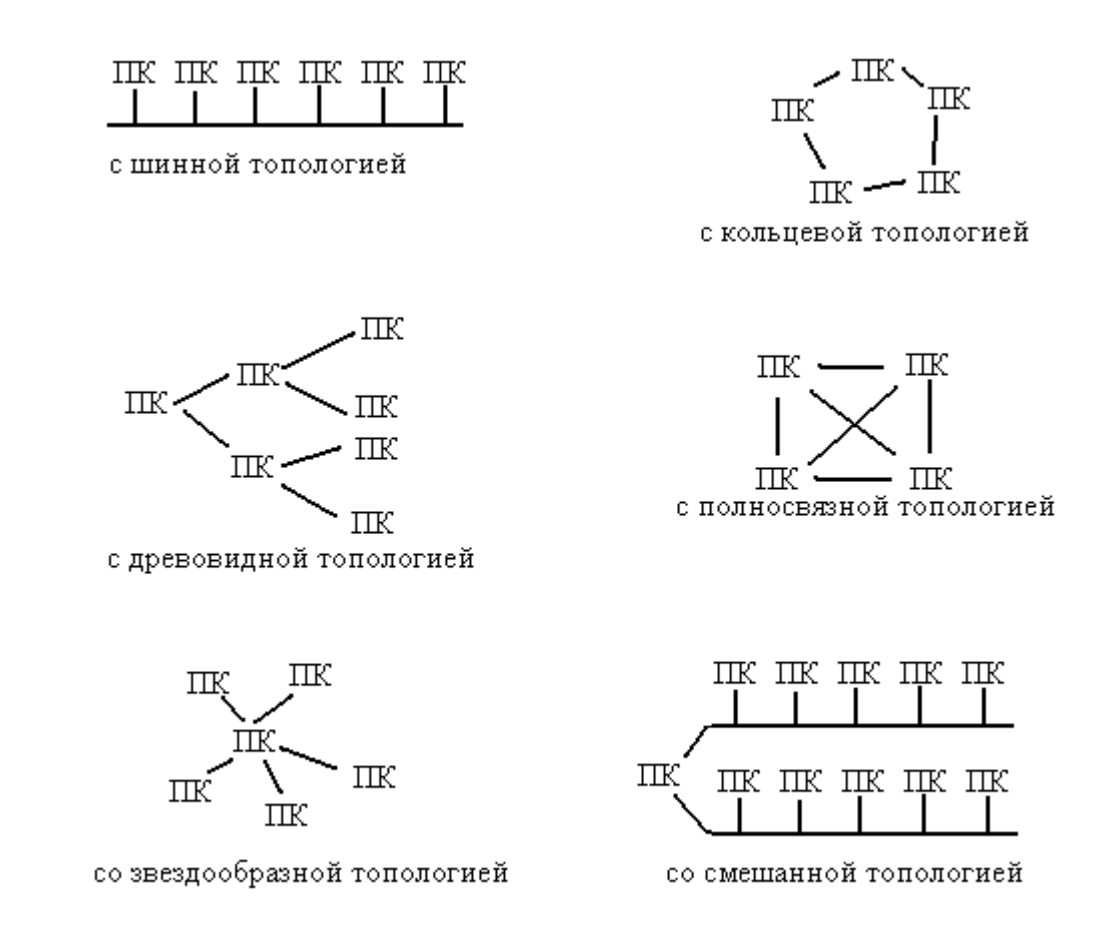

Каждая топология имеет свои достоинства и недостатки. Например, сеть с полносвязной топологией наиболее дорогая, но самая надежная, поскольку при отказе какой-либо линии связи передаваемая информация может быть направлена в обход. Сеть с шинной топологией наоборот самая дешевая, но при отказе канала передачи данных из строя выходит вся сеть. Кроме того, такая сеть требует специального программного обеспечения для одновременной передачи информации между несколькими машинами по одному каналу. Наиболее проста работа, а значит и программное обеспечение в сети с кольцевой топологией, так как передача информации в такой сети производится только в одном направлении, а каждый компьютер принимает сигнал и передает его следующей станции. В то же время, выход из строя одной части кольца приводит к отказу всей сети.

3) ПО СПОСОБУ УПРАВЛЕНИЯ РАЗЛИЧАЮТ СЕТИ:

-ЦЕНТРАЛИЗОВАННЫЕ, В КОТОРЫХ ДЛЯ УПРАВЛЕНИЯ И ОБЕСПЕЧЕНИЯ ДОСТУПА ПОЛЬЗОВАТЕЛЕЙ К РЕСУРСАМ СЕТИ ВЫДЕЛЯЮТ СПЕЦИАЛЬНЫЕ КОМПЬЮТЕРЫ - СЕРВЕРЫ. Сервер - это обыкновенный, но достаточно мощный компьютер, на котором устанавливается специалное программное обеспечение. Остальные машины в таких сетях называют рабочими станциями. Часто встречаются локальные сети с одним сервером.

-ДЕЦЕНТРАЛИЗОВАННЫЕ (ОДНОРАНГОВЫЕ), В КОТОРЫХ ВСЕ КОМПЬЮТЕРЫ УЧАСТВУЮТ В УПРАВЛЕНИИ СЕТЬЮ НА РАВНЫХ ПРАВАХ. Иными словами, в такой сети все машины одного ранга и работают под управлением одинаковых (или по крайней мере совместимых) программ, обеспечивающих в том числе и передачу данных по сети.

Пример локальной централизованной компьютерной сети с шинной топологией:

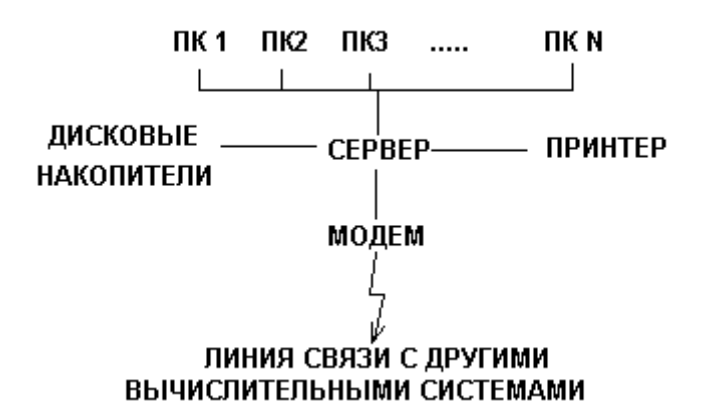

Как видно из схемы, сервер обеспечивает пользователям на остальных машинах (рабочих станциях) доступ к информации на дисковых накопителях, принтеру и выход к другим вычислительным системам через линию связи.

### **14. ИНТЕРНЕТ.**

ИНТЕРНЕТ- ГЛОБАЛЬНАЯ КОМПЬЮТЕРНАЯ СЕТЬ. Интернет был создан довольно давно и развивался как ведомственная сеть, принадлежащая министерству обороны США. Однако, он достаточно быстро стал доступным рядовым пользователям, а начиная с 1990 года, когда стало резко расти число его пользователей, и, особенно, с 1993 года, когда была изобретена система WWW (англ. World Wide Web, всемирная паутина), Интернет превратился в явление совершенно иного рода. Интернет- это огромный объем информации, доступный с любого компьютера, подключенного к сети, это новое средство общения и массовой информации, отличающееся от привычных открытостью, доступностью и демократичностью.

В ОСНОВЕ УСТРОЙСТВА ИНТЕРНЕТА ЛЕЖИТ СИСТЕМА КЛИЕНТ-СЕРВЕР. ИНФОРМАЦИЯ В СЕТИ НАХОДИТСЯ НА ОГРОМНОМ МНОЖЕСТВЕ СЕРВЕРОВ, РАЗБРОСАННЫХ ПО ВСЕМУ МИРУ. ДЛЯ ОБРАЩЕНИЯ К НИМ И ПРОСМОТРА ПОЛУЧАЕМОЙ ОТТУДА ИНФОРМАЦИИ НА КОМППЬЮТЕРАХ У ПОЛЬЗОВАТЕЛЕЙ СЕТИ УСТАНАВЛИВАЮТСЯ СПЕЦИАЛЬНЫЕ ПРОГРАММЫ-КЛИЕНТЫ (БРОУЗЕРЫ).

Серверы,как правило, принадлежат крупным фирмам, информационным агентствам, органам власти, клубам по интересам, учебным заведениям и т.д. КАЖДЫЙ СЕРВЕР ИНТЕРНЕТА ИМЕЕТ СВОЙ ЭЛЕКТРОННЫЙ АДРЕС. Эти адреса называют доменными, поскольку они состоят из названий доменов (англ.domain-область, регион)- совокупности компьютеров, к которым принадлежит данный компьютер. Имена доменов состоят из сегментов, названия которых записываются справа налево и разделяются точками, т.е. слева находится имя компьютера, справа имя домена первого уровня, соответствующего стране или, реже, какой-либо другой большой группе серверов. Например, имя домена ru означает Россия, ua- Украина, au- Австралия, edu- образовательные учреждения, comкоммерческие организации. Например:

### hohoo.scrs.dma.sdf.ru домен домен домен домен домен

Понятно, что в Интернете не существует компьютера, который знал бы адреса всех других компьютеров в сети и способов соединения с ними. Это невозможно, также как невозможно существование всемирной телефонной книги. Однако существуют специальные DNS-серверы (англ. Domain Name Service-служба доменных имен), распределенные по всему миру, каждый из которых отвечает за какую-то часть сети. Компьютер, подключенный к Интернету, при необходимости найти какой-то другой компьютер связывается с одним DNS-сервером. Если нужный Вам адрес не будет найден на этом DNS-сервере, последний "обратится" к другим DNS-серверам, те - к следующим, и т.д. Таким образом, Ваш запрос за считанные секунды может облететь весь мир.

ДЛЯ ПОИСКА НУЖНОЙ ИНФОРМАЦИИ В СЕТИ ИСПОЛЬЗУЕТСЯ АДРЕС РЕСУРСА (URL-адрес, англ. Uniform Resource Locator), содержащий имя протокола по которому нужно обращаться к требуемой информации, адрес сервера и имя файла на этом сервере, например:

### http://web.city.ac.uk/citylife/pages.html

протокол адрес сервера полное имя файла

Обратите внимание, что имена файлов на интернетовских серверах, как правило, выглядят непривычно. Это связано с тем, что серверы чаще всего работают под управлением операционной системы UNIX, в которой правила записи имен файлов отличаются от принятых в MS-DOS и WINDOWS'95.

Имени файла может и не быть. В таком случае с сервера пользователю сети будет прислан заранее установленный для этого случая ("по умолчанию") файл.

Что касается протоколов, в Интернете используются несколько типов протоколов, появлявшихся с течением времени и развитием компьютерных технологий. К ним относятся текстовый протокол telnet, файловый протокол ftp, протокол телеконференций usenet, протокол баз данных wais, протокол gopher и др.

ОДНОЙ ИЗ СИСТЕМ ИНТЕРНЕТА СО СВОИМ ПРОТОКОЛОМ ЯВЛЯЕТСЯ ЭЛЕКТРОННАЯ ПОЧТА E-MAIL (произносится"и-мэйл"). Существует даже специальное, более дешевое почтовое подключение к Интернету, обеспечивающее подключение только к e-mail.

В НАСТОЯЩЕЕ ВРЕМЯ НАИБОЛЬШУЮ ПОПУЛЯРНОСТЬ ПРИОБРЕЛ ГИПЕРТЕКСТОВЫЙ ПРОТОКОЛ. УКАЗАНИЕМ НА НЕГО В АДРЕСЕ РЕСУРСА ЯВЛЯЕТСЯ ОБОЗНАЧЕНИЕ HTTP (англ.Hyper Text Transfer Protocol, гипертекстовый протокол передачи данных).

Что такое гипертекст? Это объединение в единое целое самой информации и структуры ее организации. Например, в обычной файловой системе структура файлов представляет собой одно, а содержимое файлов- совсем другое. Если, работая с каким-то файлом, Вы увидите в нем ссылку на какой-то другой файл, содержащий связанную по смыслу информацию и заинтересуетесь ею, Вам придется выйти из файла и с помощью соответствующих программ найти указанный файл, войти в него, и только тогда Вы найдете заинтересовавшую Вас информацию. При использовании гипертекста ссылка на другой файл (в том числе и находящийся на другом компьютере) может быть использована для того, чтобы автоматически выдать в сеть запрос на получение из сети этого файла. Ссылка может представлять собой выделенное слово или картинку. Для вызова соответствующей информации достаточно щелкнуть мышью по ней. Под ссылкой "скрываются" адреса ресурсов. Например, если в тексте идет речь о Пушкине, то для того, чтобы дать пользователю доступ к файлам, в которых собрана информация о нем, в тексте выделено слово "Пушкин". Под ним "скрывается" адрес соответствующего файла. Щелкнув по этому слову, Вы получите из Интернета соответствующую информацию.

ОРГАНИЗАЦИЯ ИНФОМАЦИИ В ИНТЕРНЕТЕ В ТАКОМ ВИДЕ, КОГДА ФАЙЛЫ СВЯЗАНЫ МЕЖДУ СОБОЙ ИНФОРМАЦИОННЫМИ СВЯЗЯМИ В ВИДЕ ГИПЕРТЕКСТОВЫХ ССЫЛОК, НАЗЫВАЕТСЯ ВСЕМИРНОЙ ПАУТИНОЙ И ОБОЗНАЧАЕТСЯ WWW. Важно понять, что под "паутиной" подразумеваются не линии связи, по которым идет сигнал, а связи информационные. НАБОР ФАЙЛОВ НА ОДНОМ СЕРВЕРЕ, СВЯЗАННЫХ МЕЖДУ СОБОЙ ПО СМЫСЛУ И ТЕСНО ПЕРЕПЛЕТЕННЫХ МЕЖДУ СОБОЙ ГИПЕРТЕКСТОВЫМИ ССЫЛКАМИ НАЗЫВАЕТСЯ СТРАНИЦЕЙ ИЛИ САЙТОМ. Например, страница Интернета может содержать информацию о фирме, человеке, футбольной команде, музыкальном ансамбле и т.п. Страница имеет свой "входной" файл- титульный лист (англ. home page), адрес которого распространяется через каталоги и рекламу в качестве адреса всей страницы. Титульный лист содержит гипертекстовые ссылки на связанные по смыслу остальные составные части страницы, с помощью которых можно легко к ним перейти и найти нужную информацию.

Если Вы освоили весь вышеизложенный материал, то можете сдавать тест N2. Желаем удачи!

# **ЛЕКЦИЯ 8**

### **15. ПРОГРАММНОЕ ОБЕСПЕЧЕНИЕ ЭВМ.**

До сих пор мы часто использовали понятие "программа", но еще не дали определение, что же это такое. Восполним этот пробел сейчас.

ПРОГРАММА- ОСОБЫЙ ВИД ИНФОРМАЦИИ В ВИДЕ ДВОИЧНЫХ КОДОВ (НУЛЕЙ И ЕДИНИЦ), ВОСПРИНИМАЕМЫХ ПРОЦЕССОРОМ КАК КОМАНДЫ К ВЫПОЛНЕНИЮ КАКИХ-ТО ДЕЙСТВИЙ.

ФАЙЛЫ ПРОГРАММ ВМЕСТЕ С ФАЙЛАМИ ДРУГИХ ТИПОВ ХРАНЯТСЯ НА НАКОПИТЕЛЯХ ИНФОРМАЦИИ, ДЛЯ ЗАПУСКА СЧИТЫВАЮТСЯ С НИХ В ОПЕРАТИВНУЮ ПАМЯТЬ (ЗАГРУЖАЮТСЯ). ПО ОКОНЧАНИИ РАБОТЫ БОЛЬШИНСТВО ПРОГРАММ УДАЛЯЮТСЯ ИЗ ОПЕРАТИВНОЙ ПАМЯТИ.

ПРОГРАММЫ, КОТОРЫЕ ОСТАЮТСЯ В ОПЕРАТИВНОЙ ПАМЯТИ ПОСЛЕ ЗАГРУЗКИ НА ВСЕ ВРЕМЯ РАБОТЫ КОМПЬЮТЕРА НАЗЫВАЮТСЯ РЕЗИДЕНТНЫМИ.

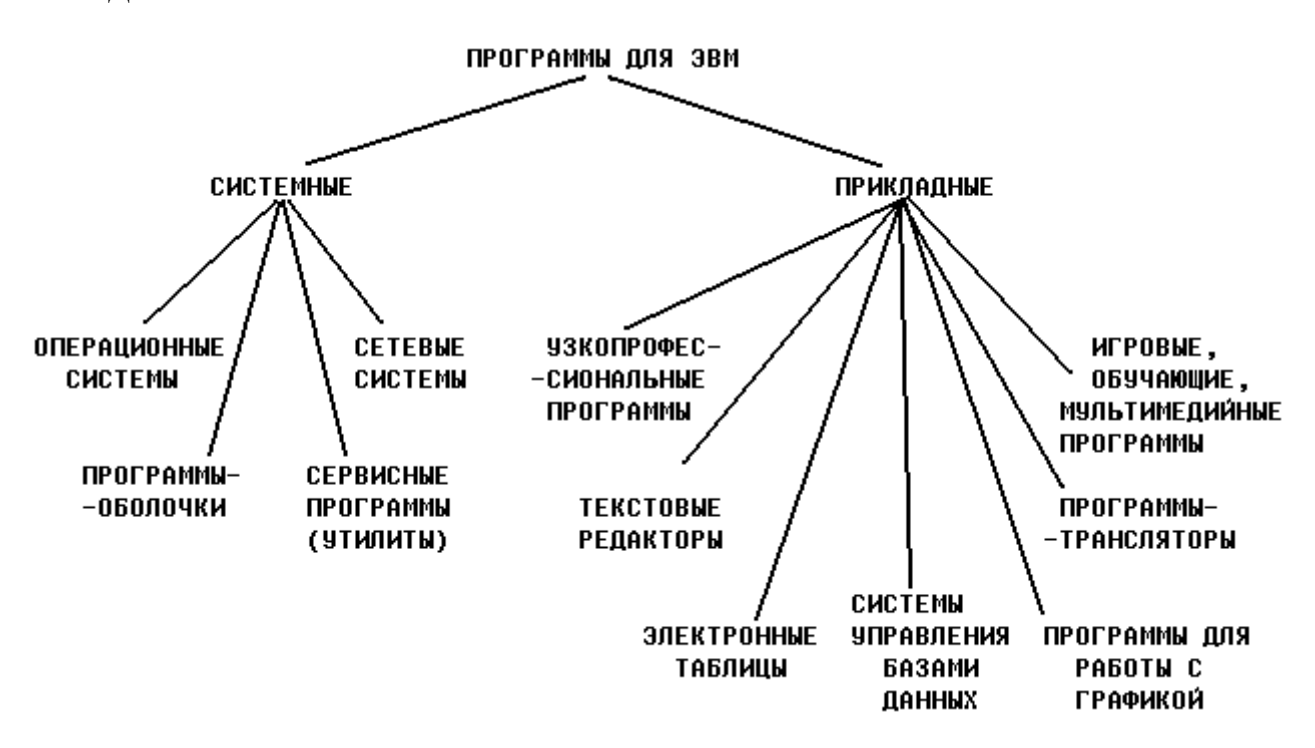

СИСТЕМНЫЕ ПРОГРАММЫ- ПРОГРАММЫ, ОБЕСПЕЧИВАЮЩИЕ РАБОТУ КОМПЬЮТЕРА, КОМПЬЮТЕРНЫХ СЕТЕЙ И ПРОЧИХ УСТРОЙСТВ. Иными словами, системными называют программы, предназначенные для того, чтобы компьютер заработал, чтобы работать на нем было удобно и безопасно.

ПРИКЛАДНЫЕ ПРОГРАММЫ- ПРОГРАММЫ, ПРЕДНАЗНАЧЕННЫЕ ДЛЯ РЕШЕНИЯ ЗАДАЧ ПОЛЬЗОВАТЕЛЯ. Иными словами, с помощью прикладных программ выполняются те операции, ради которых и покупают компьютер- работа с текстами, выполнение разного рода расчетов, компьютерные игры и т.д.

ОПЕРАЦИОННЫЕ СИСТЕМЫ- ПРОГРАММЫ, УПРАВЛЯЮЩИЕ РАБОТОЙ КОМПЬЮТЕРА. О них речь пойдет далее. Примеры: MS-DOS, UNIX, WINDOWS'95.

СЕТЕВЫЕ СИСТЕМЫ- ПРОГРАММЫ, ОБЕСПЕЧИВАЮЩИЕ РАБОТУ КОМПЬЮТЕРНЫХ СЕТЕЙ. Примеры: Novell Netware, LANtastic. Для одноранговых (децентрализованных) сетей сетевые системы включают в состав операционных систем. Примеры: WINDOWS NT, WINDOWS'95 (с оговорками). К этому же классу программ можно отнести интернетовские броузеры. Примеры: Netscape Navigator, MS Internet Explorer.

ПРОГРАММЫ-ОБОЛОЧКИ - ПРОГРАММЫ, ПРЕДНАЗНАЧЕННЫЕ ДЛЯ СОЗДАНИЯ ПОЛЬЗОВАТЕЛЮ УДОБНЫХ УСЛОВИЙ РАБОТЫ. Примеры: Norton Commander, DOS-Navigator, WINDOWS 3.1. Появление подобных программ связано с тем, что операционные системы старого образца (например, MS-DOS) несмотря на простоту и надежность не были снабжены средствами, создающими пользователю удобную среду для работы. В таких операционных системах общение человека с машиной производилось (и производится) при помощи команд, которые надо набирать с клавиатуры. Например, в операционной системе MS-DOS для того, чтобы скопировать файл text.txt из каталога C:\ABCDE в каталог A:\DOC необходимо набрать с клавиатуры следующую команду:

#### copy C:\ABCDE\text.txt A:\DOC

Очевидно, такой способ общения (интерфейс) ненагляден, требует знания наизусть стандартного набора команд данной операционной системы, правил работы с ними и неудобен- требует набора текста с клавиатуры, причем безошибочного. Программы- оболочки выполняют роль надстроек над такими операционными системами, давая пользователю возможность выполнять те же самые операции быстрее и нагляднее. В современных операционных системах (WINDOWS'95) предусматриваются свои средства, обеспечивающие удобство работы пользователям, и дополнительные программыоболочки если и используются при работе, то в силу привычки к старым, проверенным и любимым программам.

СЕРВИСНЫЕ ПРОГРАММЫ (УТИЛИТЫ) ПРЕДНАЗНАЧЕНЫ ДЛЯ ВЫПОЛНЕНИЯ РАЗЛИЧНЫХ ВСПОМОГАТЕЛЬНЫХ ОПЕРАЦИЙ- ПРОВЕРКИ ИСПРАВНОСТИ ОБОРУДОВАНИЯ, АРХИВАЦИИ ФАЙЛОВ, БОРЬБЫ С ВИРУСАМИ, ФОРМАТИРОВАНИЯ ДИСКОВ ( ПОДГОТОВКИ НОВЫХ ДИСКОВ К РАБОТЕ ПУТЕМ РАЗМЕТКИ НА НИХ ДОРОЖЕК И СЕКТОРОВ) И Т.Д. Пример: Norton Utilities. К узкопрофессиональным программам отностися огромное множество программ специального назначения, ориентированных на специалистов в определенной области. Например, для расчетов прочности строительных конструкций, управления работой атомной электростанции, бухгалтерских расчетов и т.д. Однако, независимо от рода деятельности любой работник часто сталкивается с необходимостью подготовки каких-то текстовых документов, например, заявлений, отчетов, деловых писем и т.д. Для этих целей используют специальные программы- текстовые редакторы. Примеры: Word, Lexicon. Разновидностью текстовых редакторов являются издательские системы, используемые при издании книг, журналов, газет, рекламных объявлений.

Очень часто человек сталкивается с необходимостью выполнить какие-то расчеты или другие операции над данными в табличной форме. Вообще, таблицы сопровождают нас всю жизнь- расписание уроков, классный журнал, экзаменационная ведомость, расписание поездов, турнирная таблица футбольного чемпионата и т.д. Для автоматизированной обработки данных в табличной форме используют специальные программы- электронные таблицы. Примеры: Excel, Quattro.

БАЗА ДАННЫХ- УПОРЯДОЧЕННОЕ ОПИСАНИЕ ГРУППЫ ОДНОТИПНЫХ ОБЪЕКТОВ. Например, база данных по студентам вуза или база данных по преступникам, находящимся в розыске. Ситемы управления базами данных (СУБД)- программы для работы с базами данных. Они, в частности, используются для того, чтобы из большой группы объектов выбрать те, которые удовлетворяют определенным критериям. Напрмиер, из списка студентов быстро выбрать тех, кто живет в общежитии. Примеры СУБД: MS Access, Paradox. Как правило, средствами для работы с базами данных снабжаются и электронные таблицы.

К программам для работы с графикой относятся большое число программ разного уровня. От простых графических редакторов, предназначенных для выполнения простых рисунков, например для подготовки простых иллюстрираций к тексту или для детского творчества (пример: Paint) , ретуширования и редактирования сложных рисунков, фотографий, создания мультфильмов (пример: Corel) до сложных систем инженерной графики- систем автоматизированного проектирования (пример: Autocad).

ТРАНСЛЯТОРЫ- ПРОГРАММЫ, ПРЕДНАЗНАЧЕННЫЕ ДЛЯ СОЗДАНИЯ НОВЫХ ПРОГРАММ. О них речь пойдет далее.

Игровые и обучающие программы предназначены для отдыха и обучения. Известно, что играя, человек обучается чему либо быстрее чем при использовании традиционных методов обучения. В современных обучающих программах процесс обучения сочетается не только с элементами игры, но и с видео- и аудио- эффектами, т.е. с мультимедийными технологиями. Напомним, что мультимедиа в дословном переводе означает "многие среды", т.е. совместное использование разных видов информации - звуковой, текстовой, графической, видео и пр.

### **16. ОПЕРАЦИОННЫЕ СИСТЕМЫ.**

ОПЕРАЦИОННАЯ СИСТЕМА- РЕЗИДЕНТНАЯ ПРОГРАММА, АВТОМАТИЧЕСКИ ЗАПУСКАЮЩАЯСЯ ПОСЛЕ ВКЛЮЧЕНИЯ ПИТАНИЯ, УПРАВЛЯЮЩАЯ РАБОТОЙ ВСЕХ УСТРОЙСТВ КОМПЬЮТЕРА, ОСУЩЕСТВЛЯЮЩАЯ ДИАЛОГ С ПОЛЬЗОВАТЕЛЕМ И ВЫПОЛНЕНИЕ ЕГО КОМАНД, ЗАПУСКАЮЩАЯ НА ИСПОЛНЕНИЕ ДРУГИЕ ПРОГРАММЫ.

После того, как включено питание на экране дисплея одна за другой появляются различные надписи, мигают цифры- это идет процесс загрузки операционной системы. Только после того, как он закончится, работа на компьютере станет возможной.

ОПЕРАЦИОННАЯ СИСТЕМА ИГРАЕТ РОЛЬ ПОСРЕДНИКА МЕЖДУ ЧЕЛОВЕКОМ И МАШИНОЙ:

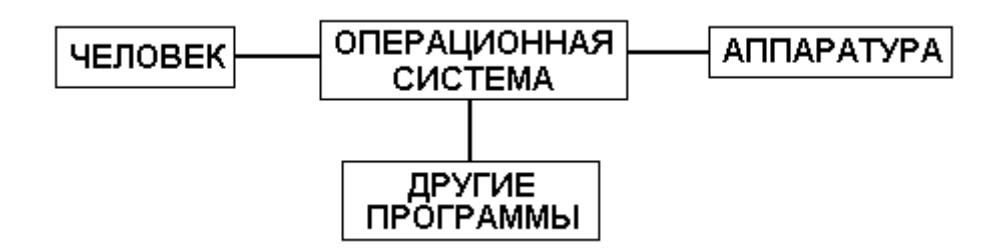

БЕЗ ОПЕРАЦИОННОЙ СИСТЕМЫ РАБОТА НА КОМПЬЮТЕРЕ НЕВОЗМОЖНА. Как уже отмечалось, если операционная система не создает пользователю удобных условий работы, между ней и человеком возможно существование еще одного посредникапрограммы- оболочки:

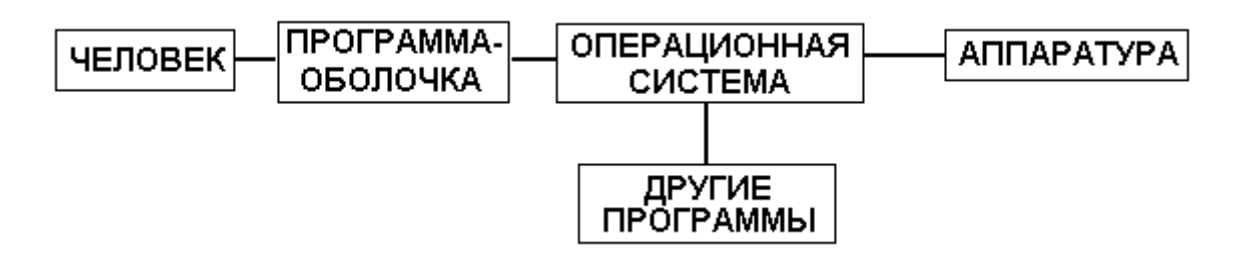

НАЗНАЧЕНИЕ ОПЕРАЦИОННОЙ СИСТЕМЫ СОСТОИТ ТАКЖЕ В ТОМ, ЧТОБЫ СКРЫТЬ ОТ ПОЛЬЗОВАТЕЛЯ НЕНУЖНЫЕ ЕМУ ПОДРОБНОСТИ РАБОТЫ. На самом деле любая команда пользователя состоит из десятков и сотен мелких команд. Например, чтобы считать с диска файл нужно включить двигатель, вращающий диск, повернуть диск, включить двигатель, перемещающий головку, переместить ее к нужному сектору диска, опустить ее на диск, и т.д. понятно, что пользователю знать всех этих и других подробностей не нужно. Эти функции берет на себя операционная система.

ОПЕРАЦИОННЫЕ СИСТЕМЫ MS-DOS И WINDOWS'95 СОСТОЯТ ИЗ ДВУХ ЧАСТЕЙ. ПЕРВАЯ ЧАСТЬ- БАЗОВАЯ СИСТЕМА ВВОДА И ВЫВОДА - BIOS (англ. Basic Input-Output System) РАЗМЕЩАЮЩАЕТСЯ В ПОСТОЯННОМ ЗАПОМИНАЮЩЕМ УСТРОЙСТВЕ. ВТОРАЯ- ОСНОВНАЯ ЧАСТЬ ОПЕРАЦИОННОЙ СИСТЕМЫ ПРЕДСТАВЛЯЕТ СОБОЙ НАБОР ФАЙЛОВ, НАХОДЯЩИХСЯ НА ОДНОМ ИЗ ДИСКОВ, НАЗЫВАЕМОМ СИСТЕМНЫМ. BIOS ОБЕСПЕЧИВАЕТ СЧИТЫВАНИЕ С ДИСКА ОСНОВНОЙ ЧАСТИ ОПЕРАЦИОННОЙ СИСТЕМЫ.

Действительно, после включения питания компьютер должен "знать", что ему делать дальше. Эта информация и записана в BIOS. В частности, там содержатся команды по считыванию с диска остальной части операционной системы. Если бы вся операционная система была записана на диске, ее невозможно было бы оттуда считать, загрузить в оперативную память, а значит и запустить компьютер.

Причина очевидна- ведь операционная система сама и обеспечивает работу с устройствами компьютера, включая диски, а значит и считывание информации с них. Размещение операционной системы на диске целиком было бы похоже на следующую ситуацию: сейф захлопнут, а ключи от него остались внутри. Очевидно, ключи от сейфа нужно оставить снаружи. Их роль и играет BIOS.

Почему же операционная система не размещается в постоянном запоминающем устройстве целиком? Операционные системы, особенно последние разработки, достаточно громоздкие программы. Их размещение в постоянном запоминающем устройстве целиком привело бы к необходимости увеличения объема ПЗУ и, следовательно, к удорожанию компьютера. Кстати в компьютерах Macintosh фирмы Apple сделано именно так.

ПРОГРАММА, УПРАВЛЯЮЩАЯ РАБОТОЙ КАКОГО-ТО ИЗ УСТРОЙСТВ ЭВМ НАЗЫВАЕТСЯ ДРАЙВЕРОМ. Драйверы входят в состав операционной системы. Существуют драйверы памяти, дисплея, клавиатуры, принтера и других устройств.

### **ЛЕКЦИЯ 9**

### **17. ПАКЕТНЫЕ КОМАНДНЫЕ ФАЙЛЫ.**

ПАКЕТНЫМ КОМАНДНЫМ ФАЙЛОМ НАЗЫВАЕТСЯ ТЕКСТОВЫЙ ФАЙЛ С РАСШИРЕНИЕМ .BAT, СОДЕРЖИМЫМ КОТОРОГО ЯВЛЯЕТСЯ НАБОР КОМАНД, КОТОРЫЕ БУДУТ ВЫПОЛНЕНЫ ПРИ ЗАПУСКЕ ДАННОГО ФАЙЛА НА ИСПОЛНЕНИЕ.

Очень часто пользователю компьютера приходится выполнять одну и ту же последовательность каких-то операций. Пакетные командные файлы дают возможность не производить каждую из этих операций вручную, а записав соответсвующие команды по правилам операционной системы, в которой Вы работаете, в пакетный командный файл, выполнить все эти действия сразу, запустив этот файл на исполнение.

В СОСТАВ ОПЕРАЦИОННЫХ СИСТЕМ MS-DOS И WINDOWS'95 ВХОДИТ ПАКЕТНЫЙ КОМАНДНЫЙ ФАЙЛ AUTOEXEC.BAT - ФАЙЛ АВТОЗАПУСКА. ОН АВТОМАТИЧЕСКИ ЗАПУСКАЕТСЯ ПО ОКОНЧАНИИ ПРОЦЕССА ЗАГРУЗКИ ОПЕРАЦИОННОЙ СИСТЕМЫ. (Вообще говоря, в WINDOWS'95 он включен для

совместимости с операционной системой MS-DOS.) В этот файл записывают те команды и названия тех программ, которые должны быть запущены сразу после включения компьютера, точнее после загрузки операционной системы. Часто можно увидеть, что после включения питания и загрузки операционной системы на компьютере автоматически начинает работать какая-либо программа, например, программа-оболочка. Это связано с тем, что в файле autoexec.bat содержится команда на автоматический запуск данной программы по окончании загрузки операционной системы.

### **18. ЗАЩИТА ИНФОРМАЦИИ.**

Хорошо известно, что в современном мире информация имеет определенную, а часто и очень высокую ценность. Как и любую ценность ее нужно защищать. От чего?

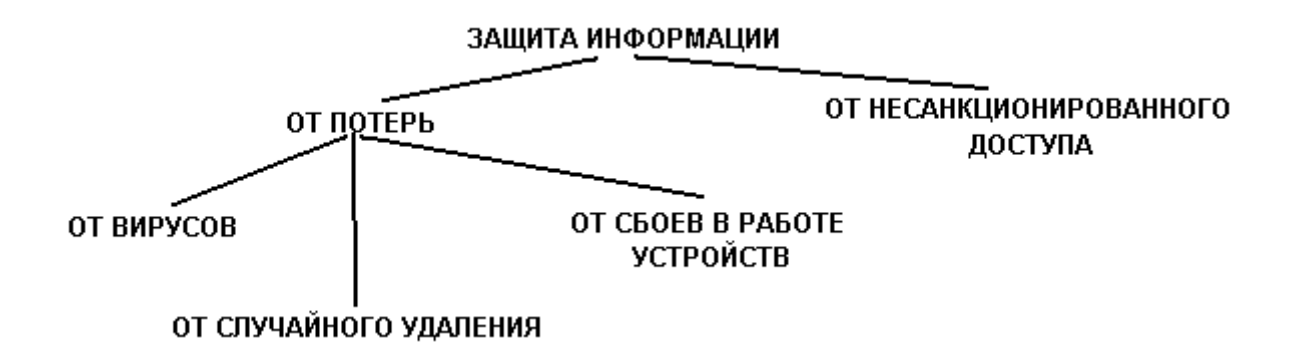

Под мероприятиями по защите от несанкционированного доступа имеются в виду те, что связаны с секретностью информации. К их числу относятся самые разнообразные способы защиты, начиная от простейших, но очень эффективных защит паролем до использования сложнейших технических систем. Как показывает практика, вероятность взлома современных средств защиты информации гораздо ниже, чем вероятность доступа к секретной информации в их обход. Поэтому особое внимание следует обращать не столько на системы защиты, сколько на различные организационные вопросы- подбор людей, допускаемых к секретной информации, тщательное соблюдение правил работы с ней и т.д.

ВООБЩЕ НИКАКАЯ СИСТЕМА ЗАЩИТЫ ИНФОРМАЦИИ НЕ ОБЕСПЕЧИВАЕТ 100%-УЮ НАДЕЖНОСТЬ. ДОСТАТАОЧНО НАДЕЖНОЙ СЧИТАЕТСЯ ТАКАЯ СИСТЕМА ЗАЩИТЫ ИНФОРМАЦИИ, КОТОРАЯ ОБЕСПЕЧИВАЕТ ЕЕ ЗАЩИТУ В ТЕЧЕНИЕ ВЕСЬМА ПРОДОЛЖИТЕЛЬНОГО ПЕРИОДА ВРЕМЕНИ. Иными словами, система защита информации должна быть такой, чтобы на ее взлом потребовалось больше времени, чем то время, которое эта информация должна оставаться секретной.

НАИБОЛЕЕ ПРОСТЫМ И УНИВЕРСАЛЬНЫМ СПОСОБОМ ЗАЩИТЫ ИНФОРМАЦИИ ЯВЛЯЕТСЯ ЕЕ РЕЗЕРВНОЕ ДУБЛИРОВАНИЕ. Действительно, если имеется резервная копия какого-то файла, например на дискете, магнитной ленте или магнитооптическом диске, то в случае порчи или потери основного файла его можно будет легко заменить. Очевидно, что резервное дублирование требует дополнительных устройств хранения информации, а значит определенных (а часто - весьма больших) материальных затрат. Поэтому резервное копирование, как правило, применяют только для наиболее ценной информации, потеря которой приведет к серьезным последствиям. Если вся информация, с которой ведется работа очень ценная, на компьютере иногда устанавливают два винчестерских диска- один точная копия другого. Кроме материальных затрат важно иметь в виду и человеческий фактор. Бывает, пользователь экономит несколько минут на создание резервной копии важного файла, а в результате теряет часы и дни работы на восстановление потеряной информации.

КОМПЬЮТЕРНЫЙ ВИРУС - НЕБОЛЬШАЯ ПРОГРАММА, КОТОРАЯ БЕЗ ВЕДОМА ПОЛЬЗОВАТЕЛЯ, ПРИПИСЫВАЯ СЕБЯ К ДРУГИМ ПРОГРАММАМ, ПРОНИКАЕТ НА ДИСК ЧЕРЕЗ ПРИНОСИМЫЕ НА КОМПЬЮТЕР ДИСКИ ИЛИ ПО КОМПЬЮТЕРНОЙ СЕТИ, РАСПРОСТРАНЯЕТСЯ НА НЕМ И ПРОИЗВОДИТ КАКИЕ-ТО ВРЕДНЫЕ ДЕЙСТВИЯ- ПОРТИТ ДАННЫЕ, НАРУШАЕТ НОРМАЛЬНУЮ РАБОТУ ПРОГРАММ.

Иногда вирус приписывает себя не к файлам, а к загрузочному сектору - сектору, имеющемуся на каждом диске, в котором содержится информация о структуре файлов и каталогов на нем, что может привести к порче этих данных.

Написание вируса- не очень сложная работа, доступная профессиональным программистам среднего уровня. Люди, которые занимаются написанием вирусов (хакеры) делают это потому, что либо не могут найти более достойного применения своим знаниям, либо из желания (а иногда и политики) нанести вред какой-либо фирме или организации, либо просто из баловства.

Бывают "безобидные" вирусы, которые приводят к тому, что в ходе работы зараженной программы (т.е. программы, к которой приписался вирус) на экран выводятся какие-то сообщения, ее работа прерывается паузами и т.п. К таким вирусам, например, относился "любитель печенья", который неожиданно прерывал работу зараженной программы, выводя на экран надпись: "Хочу печенья!" и не давал возможность продолжить работу до тех пор, пока пользователь не вводил с клавиатуры слово "печенье".

Существуют и очень опасные вирусы, которые способны, например, безвозвратно уничтожать информацию на диске. Заражение вирусом может привести к очень серьезным последствиям. Например, в 1989 году вирус, написанный американским студентом Моррисом, вывел из строя тысячи компьютеров, часть из которых принадлежала министерству обороны США.

Наибольшая опасность вирусов заключается в том, что они распространяются без ведома пользователя. Для борьбы с ними нужно четко представлять, когда может произойти заражение вирусом. Это может случиться, если на компьютере хотя бы раз выполнена зараженная программа, которая, например, принесена с другого компьютера. Вирусы не могут совершать сверхестественных действий, поэтому не стоит преувеличивать их возможностей. Известны комичные случаи "вирусофобии", когда, например, из-за боязни заражения вирусами пользователи при хранении дискет прокладывали между ними листы бумаги "чтобы вирусы не перескочили с одной дискеты на другую".

### МЕРОПРИЯТИЯ ПО ЗАЩИТЕ ОТ ВИРУСОВ:

1) НЕДОПУЩЕНИЕ ПОСТОРОННИХ К КОМПЬЮТЕРУ. Бывает, что заражение вирусом происходит, когда на компьютер пустили поработать какого-то человека, который принес свои дискеты со своими программами, оказавшимися зараженными.

2) ИСПОЛЬЗОВАНИЕ ТОЛЬКО НАДЕЖНОГО ПРОГРАММНОГО ОБЕСПЕЧЕНИЯ. Не следует без разбора копировать на свой компьютер всякую понравившуюся Вам программу, увиденную Вами у друзей, знакомых или малознакомых людей. В особенности это касается компьютерных игр, - именно с ними вирусы и передаются чаще всего.

3) ОТСЛЕЖИВАНИЕ ЛЮБЫХ ИЗМЕНЕНИЙ В РАБОТЕ КОМПЬЮТЕРА ДЛЯ ВОЗМОЖНО БОЛЕЕ БЫСТРОГО ОБНАРУЖЕНИЯ ВИРУСА. К таким изменениям относятся: нарушения работы программ, которые раньше работали нормально, появление каких-либо сообщений на экране и т.п. Чем раньше удастся обнаружить вирус, тем больше шансов, что он не успел сильно распространиться на диске и заразить много программ, а значит последствия заражения вирусом будут минимальными. Важно иметь в виду, что некоторые вирусы характеризуются "инкубационным периодом",- т.е. после проникновения на диск в течение определенного времени они только распространяются на нем, не производя никаких вредных действий, а проявляют себя только потом, когда зараженным оказывается не один десяток файлов.

4) РАЗМЕЩЕНИЕ НАИБОЛЕЕ ЦЕННОЙ ИНФОРМАЦИИ НА ЗАЩИЩЕННЫХ ОТ ЗАПИСИ ДИСКАХ. Если запись на диск запрещена, очевидно, вирус не может приписать себя к файлам на нем, и заражение защищенного диска будет невозможным.

5) ИСПОЛЬЗОВАНИЕ АНТИВИРУСНЫХ ПРОГРАММ ДЛЯ ПЕРИОДИЧЕСКИХ ПРОВЕРОК ЖЕСТКОГО ДИСКА И ПРИНОСИМЫХ НА КОМПЬЮТЕР ДИСКЕТ. Важно помнить, что антивирусные программы быстро устаревают, так как новые вирусы появляются быстрее их, также как яд всегда появляется раньше противоядия.

Случайное удаление файла - ошибка, свойственная далеко не только начинающим пользователям, способным совершить ее по незнанию. Бывает, опытные пользователи, которые довели свои действия при работе с компьютером до автоматизма могут удалить файл, например, случайно задев другую клавишу, и не заметить этого.

МЕРОПРИЯТИЯ ПО ЗАЩИТЕ ОТ СЛУЧАЙНОГО УДАЛЕНИЯ:

1) АККУРАТНОСТЬ И ВНИМАТЕЛЬНОСТЬ ПРИ РАБОТЕ.

2) РАЗМЕЩЕНИЕ НАИБОЛЕЕ ЦЕННОЙ ИНФОРМАЦИИ НА ЗАЩИЩЕННЫХ ОТ ЗАПИСИ ДИСКАХ. Понятно, что с защищенных дисков даже специально удалить информацию невозможно.

3) СВОЕВРЕМЕННОЕ УДАЛЕНИЕ НЕНУЖНЫХ ФАЙЛОВ И РАЦИОНАЛЬНОЕ РАЗМЕЩЕНИЕ ФАЙЛОВ ПО КАТАЛОГАМ ВО ИЗБЕЖАНИЕ НЕРАЗБЕРИХИ. С течением времени на диске появляется все больше и больше файлов, диск забивается. Постепенно пользователь забывает, что в каком файле находится и в каких каталогах (папках) содержится нужная информация. В результате, когда возникнет необходимость освободить место на диске, могут быть удалены файлы, содержащие ценную информацию. Поэтому необходимо периодически приводить диски в порядок.

4) БЫCТРОЕ ВОССТАНОВЛЕНИЕ ОШИБОЧНО УДАЛЕННЫХ ФАЙЛОВ ПРИ ПОМОЩИ СПЕЦИАЛЬНЫХ ПРОГРАММ. Дело в том, что при удалении файла информация с диска не стирается, просто на его место разрешается запись другой информации. Если пользователь быстро обнаружил свою ошибку, у него остаются шансы восстановить случайно удаленную информацию, причем, если после удаления он не копировал, не перемещал другие файлы, не запускал другие программы или не перезапускал компьютер, эти шансы будут выше. Для восстановления ошибочно удаленных файлов существуют специальные программы, например Undelete в составе Norton Utilities. В Windows95 копии удаленных файлов автоматически помещаются в специальную папку (каталог) - "корзину", откуда в случае необходимости их можно восстановить.

МЕРОПРИЯТИЯ ПО ЗАЩИТЕ ОТ СБОЕВ В РАБОТЕ УСТРОЙСТВ:

1) ПЕРИОДИЧЕСКАЯ ПРОВЕРКА ИСПРАВНОСТИ ОБОРУДОВАНИЯ (В ЧАСТНОСТИ - ПОВЕРХНОСТИ ЖЕСТКОГО ДИСКА) ПРИ ПОМОЩИ СПЕЦИАЛЬНЫХ ПРОГРАММ. Примеры: Disk Doctor из состава Norton Utilities, ScanDisk из Windows95. Подобные программы позволяют обнаружить дефектные участки на поверхности диска и соответствующим образом их пометить, чтобы при записи информации эти участки были обойдены.

2) ПЕРИОДИЧЕСКАЯ ОПТИМИЗАЦИЯ (ДЕФРАГМЕНТАЦИЯ) ДИСКА ДЛЯ РАЦИОНАЛЬНОГО РАЗМЕЩЕНИЯ ФАЙЛОВ НА НЕМ, УСКОРЕНИЯ РАБОТЫ И УМЕНЬШЕНИЯ ЕГО ИЗНОСА. При записи на диск части файла могут оказаться записанными в разных, удаленных друг от друга секторах диска, что связано с тем, что информация может быть записана только в свободные сектора. Для того, чтобы объединить эти фрагменты файлов и, тем самым уменьшить износ диска и затраты времени на считывание ниформации, следует периодически производить оптимизацию (дефрагментацию) диска при помощи соответствующих программ, например, Speed Disk из состава Norton Utilities, утилиты дефрагментации диска в Windows95.

3) НАЛИЧИЕ СИСТЕМНОЙ ДИСКЕТЫ, С КОТОРОЙ МОЖНО ЗАПУСТИТЬ КОМПЬЮТЕР (Т.Е. ЗАГРУЗИТЬ ОПЕРАЦИОННУЮ СИСТЕМУ) В СЛУЧАЕ СБОЕВ С ОСНОВНЫМ СИСТЕМНЫМ ДИСКОМ. Напомним, что для того, чтобы компьютер заработал, необходимо загрузить в оперативную память операционную систему, основная часть которой находится в виде файлов на одном из дисков, называемом системным. Если с системным диском или с какой-то его частью, где находятся файлы операционной системы, что-то произошло, запустить компьютер с него не удастся, поэтому и нужно иметь резервный системный диск - дискету с соответствующими файлами.

В случае обнаружения заражения вирусами также следует перезапустить компьютер с резервной системной дискеты, поскольку операционная система на основном системном диске также может оказаться зараженной и, следовательно, при каждом включении компьютера и загрузки с основного системного диска операционной системы в оперативной памяти будут находиться вирусы. В такой ситуации борьба с вирусами, например с помощью антивирусных программ будет бессмысленной, поскольку, скорее всего, любая запускаемая программа будет заражена. Кстати антивирусные программы тоже следует собирать и хранить на отдельной дискете, чтобы избежать их заражения.

# **ЛЕКЦИЯ 10**

### **19. СОЗДАНИЕ ПРОГРАММНОГО ОБЕСПЕЧЕНИЯ ДЛЯ ЭВМ.**

### ПРОЦЕСС РАЗРАБОТКИ НОВЫХ ПРОГРАММ ДЛЯ ЭВМ ВКЛЮЧАЕТ В СЕБЯ:

1) ПОСТАНОВКУ ЗАДАЧИ

2) СОЗДАНИЕИ АЛГОРИТМА ЕЕ РЕШЕНИЯ

### 3) РЕАЛИЗАЦИЮ АЛГОРИТМА НА ЭВМ В ВИДЕ ПРОГРАММЫ

### 4) ОТЛАДКУ ПРОГРАММЫ

Рассмотрим поочередно все эти этапы.

1) ПОСТАНОВКА ЗАДАЧИ СОСТОИТ В ЧЕТКОМ ФОРМУЛИРОВАНИИ ЦЕЛЕЙ РАБОТЫ. Необходимо четко определить, что является исходными данными, что требуется получить в качестве результата, каким должен быть интерфейс программы (т.е. каким путем будет осуществляться диалог с пользователем) и т.д. Постановка задачи является чрезвычайно важным этапом работы. Многие специалисты считают, что правильная постановка задачи это уже полшага в направлении ее решения.

2) АЛГОРИТМ- ОПИСАНИЕ ПОСЛЕДОВАТЕЛЬНОСТИ ОПЕРАЦИЙ, КОТОРЫЕ НУЖНО ВЫПОЛНИТЬ ДЛЯ РЕШЕНИЯ ЗАДАЧИ. Слово "алгоритм" происходит от имени арабского математика Мухаммеда бен Мусы аль-Хорезми, предложившего в IX веке первые алгоритмы решения арифметических задач.

ГРАФИЧЕСКАЯ ИНТЕРПРЕТАЦИЯ АЛГОРИТМА НАЗЫВАЕТСЯ БЛОК-СХЕМОЙ. В качестве примера рассмотрим блок-схему простого и хорошо всем известного алгоритма перехода улицы через перекресток, оборудованный светофором.

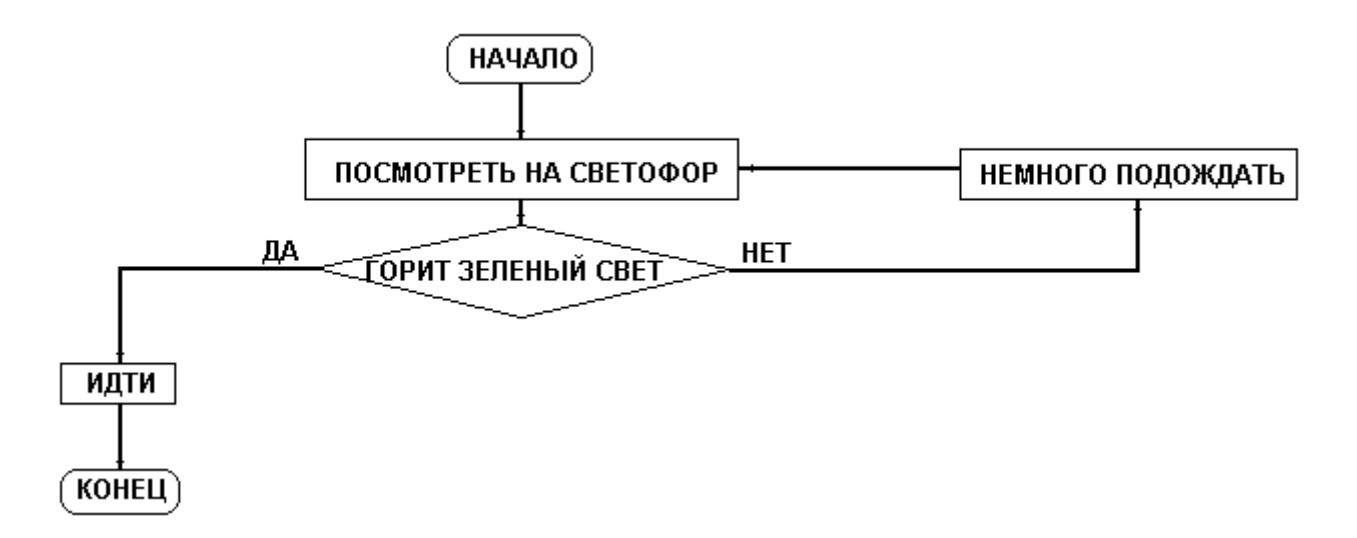

Разработку алгоритма можно сравнить с прокладыванием трамвайных путей, при котором нужно предусмотреть систему стрелок, разворотов таким образом, чтобы при любых условиях трамваи могли по проложенным путям дойти от исходного пункта маршрута к конечному.

### ТРЕБОВАНИЯ К АГОРИТМАМ:

### А) ОТСУТСТВИЕ ОШИБОК.

Б) ОДНОЗНАЧНОСТЬ, Т.Е. ЧЕТКОЕ ПРЕДПИСАНИЕ, ЧТО И КАК ДЕЛАТЬ В КАЖДОЙ КОНКРЕТНОЙ СИТУАЦИИ. Никаких неоднозначностей ("можно сделать так, а можно и так...") быть не должно. Один из пунктов рассмотренного выше алгоритма перехода улицы звучит неоднозначно- "немного подождать". Понятно, что данный алгоритм ориентирован на человека, а человек поймет, что означает слово "немного",

правда каждый по-своему. Для компьютера понятия "немного" не существует, поэтому при создании машинно-ориентированных алгоритмов нужно указывать конкретные величины, например "подождать 3 секунды".

В) УНИВЕРСАЛЬНОСТЬ, Т.Е. ПРИМЕНИМОСТЬ ДАННОГО АЛГОРИТМА К РЕШЕНИЮ ЛЮБОЙ ЗАДАЧИ ДАННОГО ТИПА. Это означает, что если Вы пишите программу для решения квадратного уравнения, использованный в ней алгоритм должен позволить использовать ее для решения любого квадратного уравнения, а если Вы пишите программу для создания мультфильмов, то это нужно делать так, чтобы с ее помощью можно было создавать любые мультфильмы, и т.д. Данное требование- экономическое. Разработка серьезной программы это очень сложный, длительный и трудоемкий процесс, и окупится он только тогда, когда созданная в результате программа будет использоваться многократно. Писать программы, которые будут использоваться только однажды смысла нет. Исключением могут быть только какие-то особые случаи и обучение программированию.

Г) РЕЗУЛЬТАТИВНОСТЬ, Т.Е. ОТСУТСТВИЕ ЗАЦИКЛИВАНИЙ. Любая программа должна всегда приводить к результату, даже если этим результатом будет аварийное сообщение. Иными словами, рельсы должны быть проложены так, чтобы идущий по ним трамвай в любой ситуации доехал от начала до конца, т.е. необходимо предусмотреть все возможные ситуации. Обратимся снова к рассмотренному выше алгоритму перехода улицы. Очевидно, что если светофор сломан, данный алгоритм не сработает. Иными словами, эта аварийная ситуация в нем не предусмотрена, и в данном случае, результат будет не таким, каким должен быть. Конечно, человек, не дождавшись зеленого сигнала, поймет, что что-то не так и предпримет какие-то действия. Но компьютер ведь думать не умеет, он как трамвай идет по проложенным рельсам! Если рельсы проложены так, что аварийная ситуация не предусмотрена, произойдет зацикливание или будут иметь место какие-либо другие непредсказуемые результаты. Тогда, в ряде случаев программы "зависают", или зацикливаются, как в рассматриваемой ситуации. Выйти из образовавшегося замкнутого круга можно только принудительным прерыванием работы программы, например, путем перезагрузки компьютера.

3) О ПРОГРАММЕ, ВЫПОЛНЯЮЩЕЙ ДЕЙСТВИЯ, ПРЕДПИСАННЫЕ АЛГОРИТМОМ, ГОВОРЯТ, ЧТО ОНА РЕАЛИЗУЕТ ДАННЫЙ АЛГОРИТМ НА ЭВМ. Следующим шагом после создания алгоритма является написание реализующей его программы. Основная сложность здесь заключается в том, что программа, как Вы помните, представляет собой набор двоичных кодов - нулей и единиц. Алгоритм же формулируется на естественном человеческом языке- русском, английском, немецком, арабском и.т.д. Понятно, что перевести текст на естественном человеческом языке в набор цифр чрезвычайно сложно:

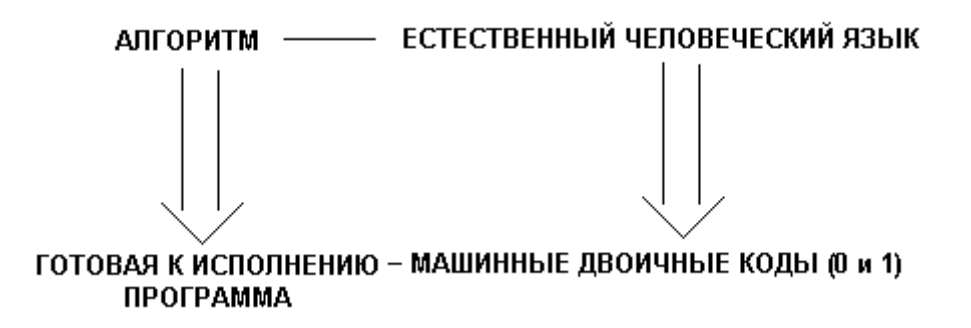

В связи с этим в данный процесс вводится промежуточный этап - разработка текста программы:

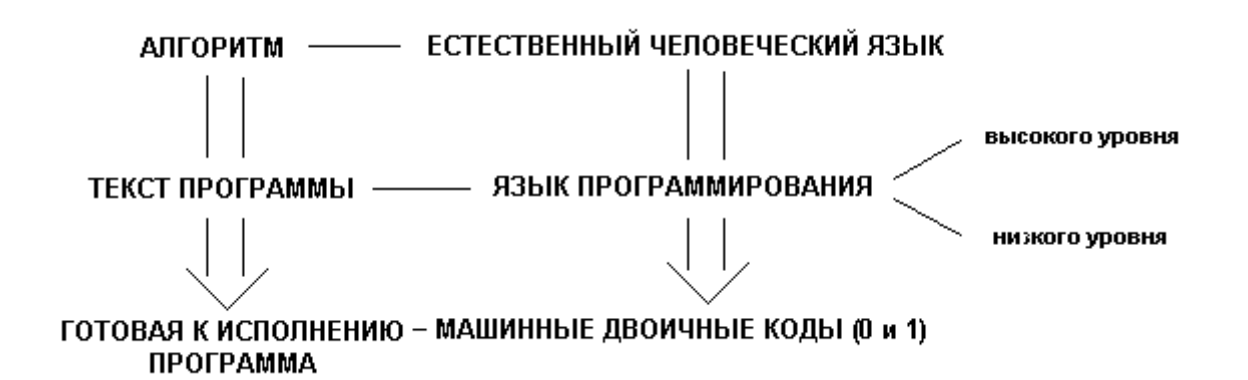

ЯЗЫК ПРОГРАММИРОВАНИЯ- ИСКУССТВЕННЫЙ ЯЗЫК, ЯВЛЯЮЩИЙСЯ ПРОМЕЖУТОЧНЫМ ПРИ ПЕРЕХОДЕ ОТ ЕСТЕСТВЕННОГО ЧЕЛОВЕЧЕСКОГО ЯЗЫКА К МАШИННЫМ ДВОИЧНЫМ КОДАМ. ЯЗЫКИ ПРОГРАММИРОВАНИЯ БЫВАЮТ ВЫСОКОГО И НИЗКОГО УРОВНЕЙ. ЯЗЫКИ ПРОГРАММИРОВАНИЯ ВЫСОКОГО УРОВНЯ (как видно из схемы) ЯВЛЯЮТСЯ БОЛЕЕ БЛИЗКИМИ К ЕСТЕСТВЕННОМУ ЧЕЛОВЕЧЕСКОМУ ЯЗЫКУ ПО СРАВНЕНИЮ С ЯЗЫКАМИ ПРОГРАММИРОВАНИЯ НИЗКОГО УРОВНЯ. СОЗДАНИЕ ТЕКСТА ПРОГРАММЫ НА ЯЗЫКЕ ПРОГРАММИРОВАНИЯ ВЫПОЛНЯЕТСЯ ЧЕЛОВЕКОМ ВРУЧНУЮ, А ПЕРЕВОД ТЕКСТА ПРОГРАММЫ В МАШИННЫЕ ДВОИЧНЫЕ КОДЫ - ТРАНСЛЯЦИЯ (англ.translation - перевод) ВЫПОЛНЯЕТСЯ СПЕЦИАЛЬНЫМИ ПРОГРАММАМИ- ТРАНСЛЯТОРАМИ.

Программирование на языках высокого уровня, очевидно, проще, чем на языках низкого уровня. Оно не требует глубоких знаний устройства компьютера и поэтому вполне доступно людям, не являющимися специалистами в вычислительной технике. Однако, программы, написанные на языках низкого уровня, как правило, отличаются более высокой скоростью работы, меньшим объемом и более полным использованием ресурсов вычислительной техники.

К ЯЗЫКАМ ВЫСОКОГО УРОВНЯ ОТНОСЯТСЯ: ФОРТРАН, БЕЙСИК, ПАСКАЛЬ, СИ, АЛГОЛ, АЛМИР, АДА, СИ++, DELPHI, JAVA и сотни других.

Старейшим языком программирования высокого уровня является ФОРТРАН (англ. FORmula TRANslation, перевод формул). Он был создан группой программистов американской фирмы IBM под руководством Джона Бекуса в 1957 году. Несколько позже в Европе был разработан язык АЛГОЛ (англ.ALGOrythmic Language, алгоритмический язык). Эти языки послужили основой для других новых языков программирования. Так, язык БЕЙСИК (англ. basic, базовый, или Beginner's All-purpose Symbolic Instruction Code, многоцелевой язык символических команд для начинающих) был создан Джоном Кемени в США в 1965 году. Он представляет собой упрощенную версию ФОРТРАНА, который оказался сложным для большинства пользователей из-за своей избыточности. Язык АЛГОЛ послужил основой для не менее популярного языка ПАСКАЛЯ, созданного в 1969 году швейцарским математиком Никласом Виртом. ПАСКАЛЬ не сложнее Бейсика, но в него изначально были заложены более широкие возможности. Дальнейшее развитие язык ПАСКАЛЬ получил в виде системы программирования DELPHI. На Украине в 1965 году на базе АЛГОЛА был создан язык АЛМИР, отличавшийся использованием символики на основе русского, а не английского языка. Этот язык считается первым в мире языком программирования на основе национального языка (Native Language).

Язык СИ, в котором использованы элементы ПАСКАЛЯ, был создан в 1972 году в американской фирме Bell Laboratories под руководством Дениса Ритчи. Название языка СИ связано с тем, что наиболее удачной оказалась его третья версия ( СИ- третья буква английского алфавита). СИ считается наиболее эффективным среди языков программирования высокого уровня. С одной стороны он не намного сложнее ПАСКАЛЯ или ФОРТРАНА, но с другой обладает возможностями, присущими языкам программирования низкого уровня. Поэтому СИ иногда называют языком программирования среднего уровня и используют как при написании прикладных программ, так и при разработке системных. Дальнейшим развитием языка СИ стали языки  $CH++$  и JAVA.

К ЯЗЫКАМ НИЗКОГО УРОВНЯ ОТНОЯТСЯ АССЕМБЛЕР И АВТОКОД. Ассемблер, как язык низкого уровня, фактически состоит из набора команд данной машины, записанных в виде сокращений на английском языке. Автокод- вариант ассемблера на основе русского языка.

Программы трансляторы бывают двух типов:

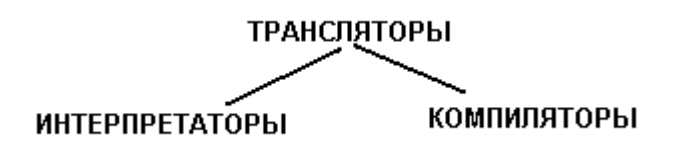

ИНТЕРПРЕТАТОРЫ ТРАНСЛИРУЮТ ТЕКСТ ПРОГРАММЫ И СРАЗУ ЖЕ ВЫПОЛНЯЮТ ПРЕДПИСАННЫЕ В НЕМ ДЕЙСТВИЯ, НЕ СОЗДАВАЯ .ЕХЕ-ФАЙЛ. КОМПИЛЯТОРЫ ТРАНСЛИРУЮТ ТЕКСТ ПРОГРАММЫ И СОЗДАЮТ ГОТОВУЮ К ИСПОЛНЕНИЮ ПРОГРАММУ В ВИДЕ .ЕХЕ-ФАЙЛА, КОТОРЫЙ МОЖНО БУДЕТ ПОСЛЕ ЗАПУСТИТЬ НА ИСПОЛНЕНИЕ.

4) ОТЛАДКА ПРОГРАММЫ - ИСПРАВЛЕНИЕ В НЕЙ ОШИБОК И ТЩАТЕЛЬНОЕ ЕЕ **ТЕСТИРОВАНИЕ.** 

При тестировании программы важно проверить ее работоспособность как можно в большем числе ситуаций, напрмер, при различных вариантах исходных данных. Бывает, что в 1000 случаях программа сработает нормально, а на 1001-й раз обнаружится ошибка. При написании серьезных программных продуктов для более полного их тестирования фирмы-разработчики часто распространяют их пробные версии (бета-версии) среди как можно большего числа пользователей, которые сообщают в фирму об обнаруженных ошибках, что позволяет исправить их в окончательных версиях программных продуктов.

Если Вы освоили весь вышеизложенный материал, то можете сдавть тест N3. Желаем удачи!

### **ИСПОЛЬЗОВАННАЯ ЛИТЕРАТУРА:**

1. Вебер Р. Конфигурирование ПК на процессорах Pentium. Пер. с нем.- М.: Мир, 1996.- 256с.

2. Вершинин О.Е. Компьютер для менеджера: Учеб.пособие для экон. спец. вузов.- М.: Высш.школа, 1990.-240с.

3. Дьяконов В.П. Windows 95 на вашем компьютере. -Смоленск: Русич, 1997.-528с.

4. Кирсанов Д. Понятный Интернет: Практическое пособие по настройке и навигации с Netscape Navigator. - СПб: Символ-Плюс, 1996. -252с.

5. Кенин А.М., Печенкина Н.С. Окно в мир компьютеров: Научно-популярное издание. - Екатеринбург: Тезис, 1994. -400с.

6. Крайзмер Л.П., Кулик Б.А. Персональный компьютер на вашем рабочем месте. - СПб.: Лениздат, 1991. -286с.

7. Ратч Э. IBM AT. Руководство для начинающих. Справ. пособие. -М.: Радио и связь, 1993. -160с.

8. Тимофеев А.В. Информатика и компьютерный интеллект. -М.: Педагогика, 1991.- 128с.

9. Фигурнов В.Э. IBM PC для пользователя. Изд. 6-е, перераб. и доп. -М.: ИНФРА-М, 1996.- 432с.

10. Яцкевич Ю.Э. Сети ЭВМ: Учеб.пособие. - СПб: Изд-во СПбГТУ, 1995. -125с.